## Veil: Private Browsing Semantics without Browser-side Assistance

#### **Frank Wang (MIT CSAIL),** James Mickens (Harvard), Nickolai Zeldovich (MIT CSAIL)

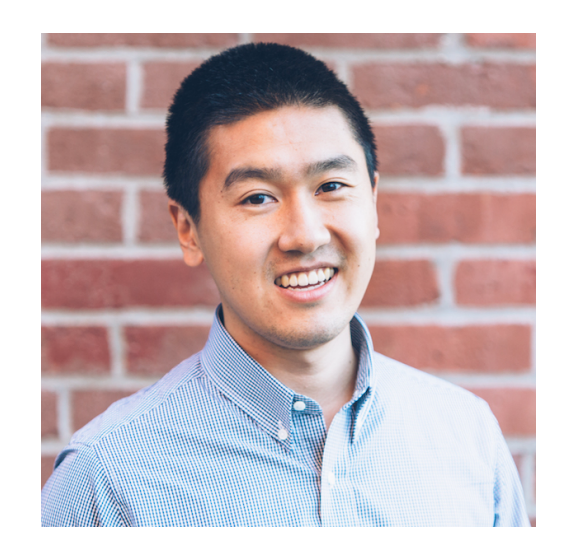

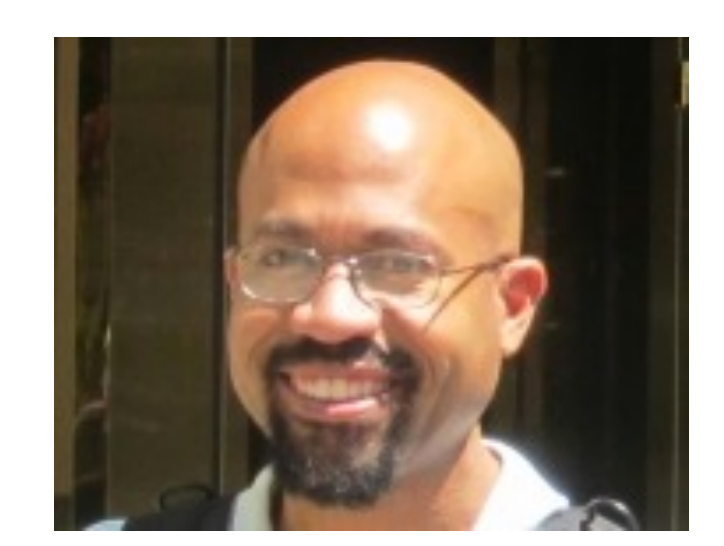

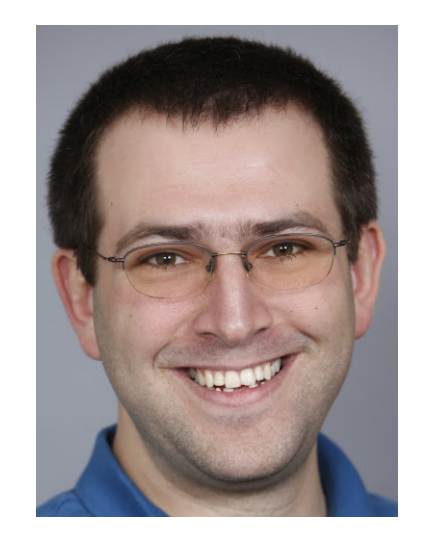

#### All popular browsers offer private browsing

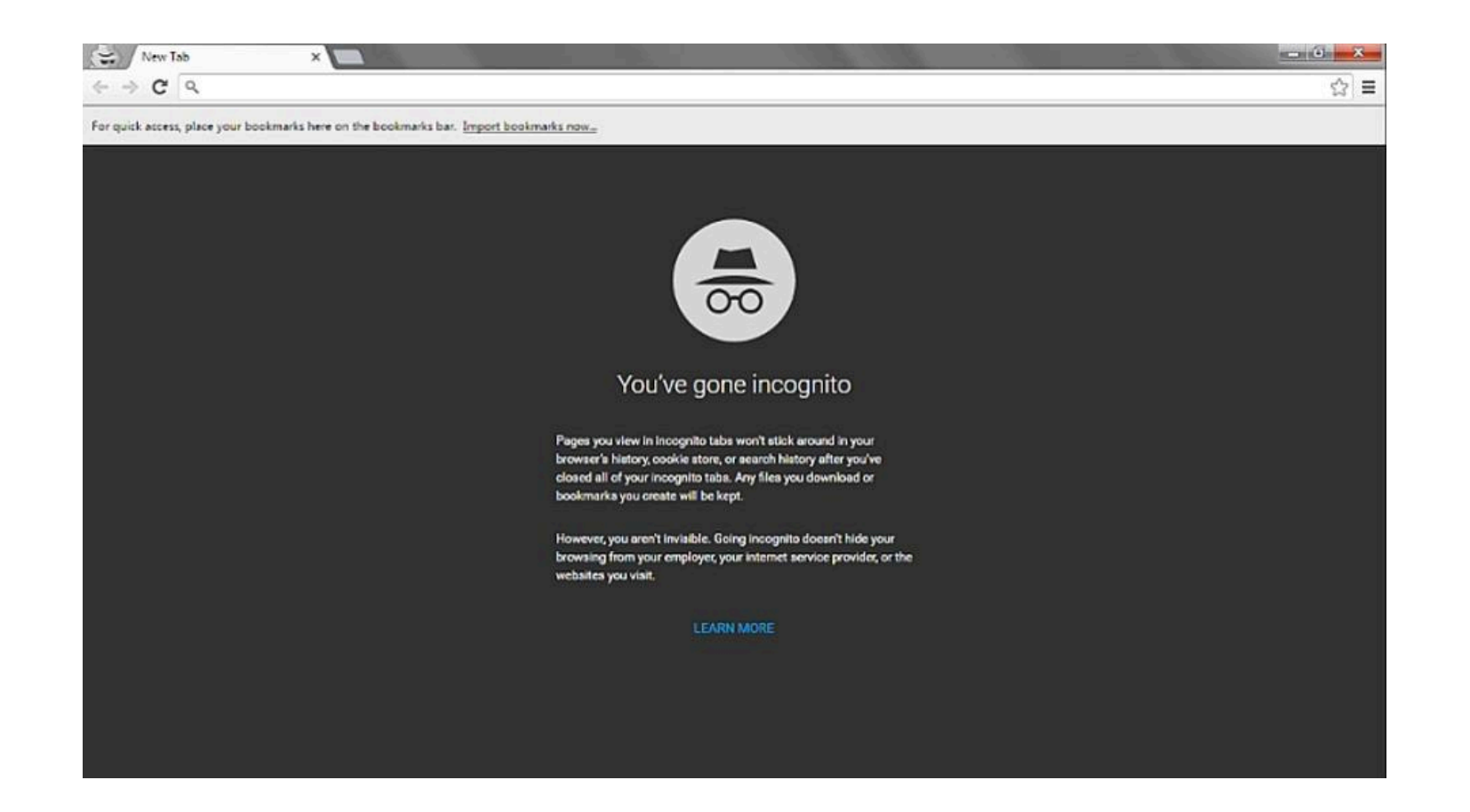

In private browsing, web pages shouldn't leave identifiable, persistent client-side state

## Private browser modes are leaky

- DNS cache and database pollution
- Leave RAM artifacts in page swap, hibernation files
- Forensic tools can easily recover this data and fingerprint activity

Problem: Private browsing is hard to implement with only client-side support

- Browsers complex and constantly adding new features
- They lack a priori knowledge of sensitive content
	- Example: prevent RAM from paging to disk, use mlock() to pin memory
- Even transmission of web content to a user can pollute in-memory and on-disk regions

What if developers can implement private browsing semantics?

**Goal**: Protect greppable content from postsession attacker

**Insight**: Web services control

- 1) the content they deliver
- 2) the servers that deliver this content

**Developer Blinding servers Client browser**

**Developer Blinding servers Client browser**

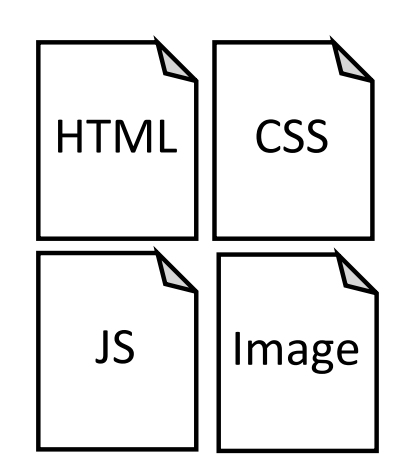

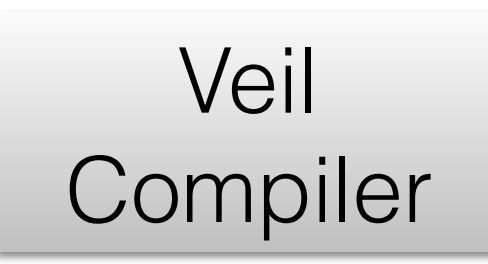

Rewrite webpages

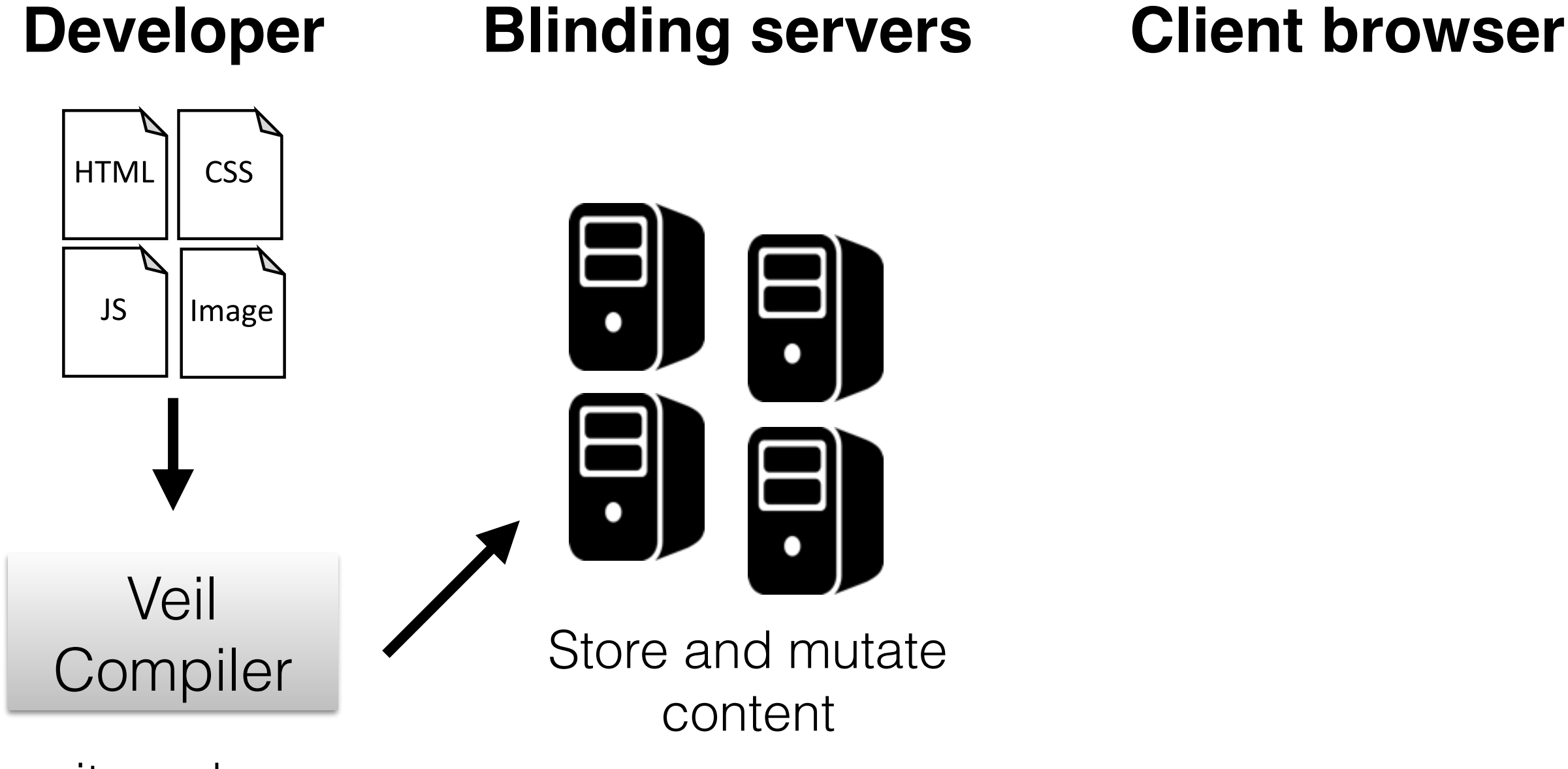

Rewrite webpages

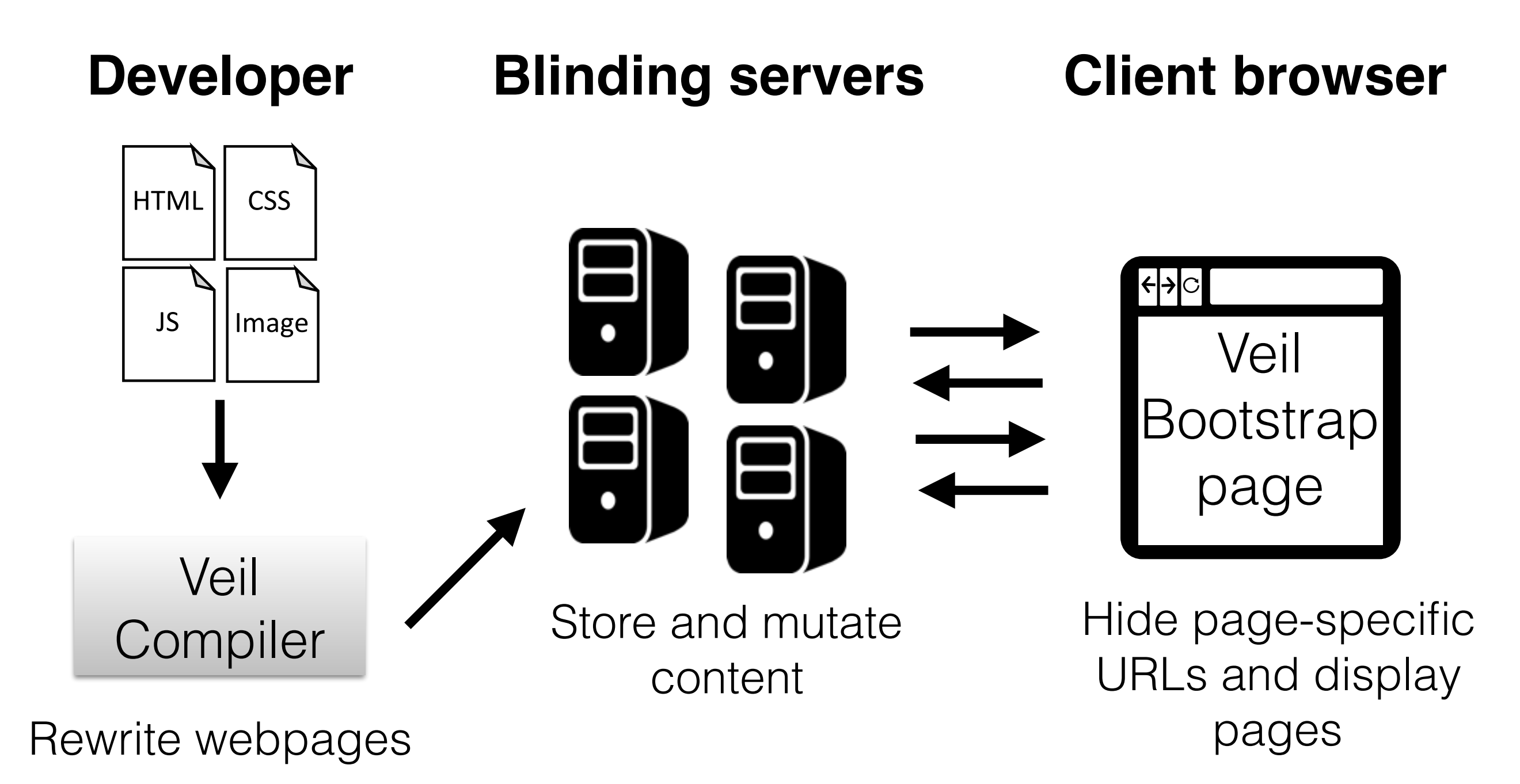

## Contributions

**Veil**: first web framework that allows developers to provide private browsing semantics

- Techniques, such as URL blinding, content mutation, and heap walking, to protect privacy
- Two browsing modes to provide different amounts of privacy
- Evaluation on real websites
- No client/browser changes required

## Outline

- Veil Architecture
- Implementation
- Evaluation

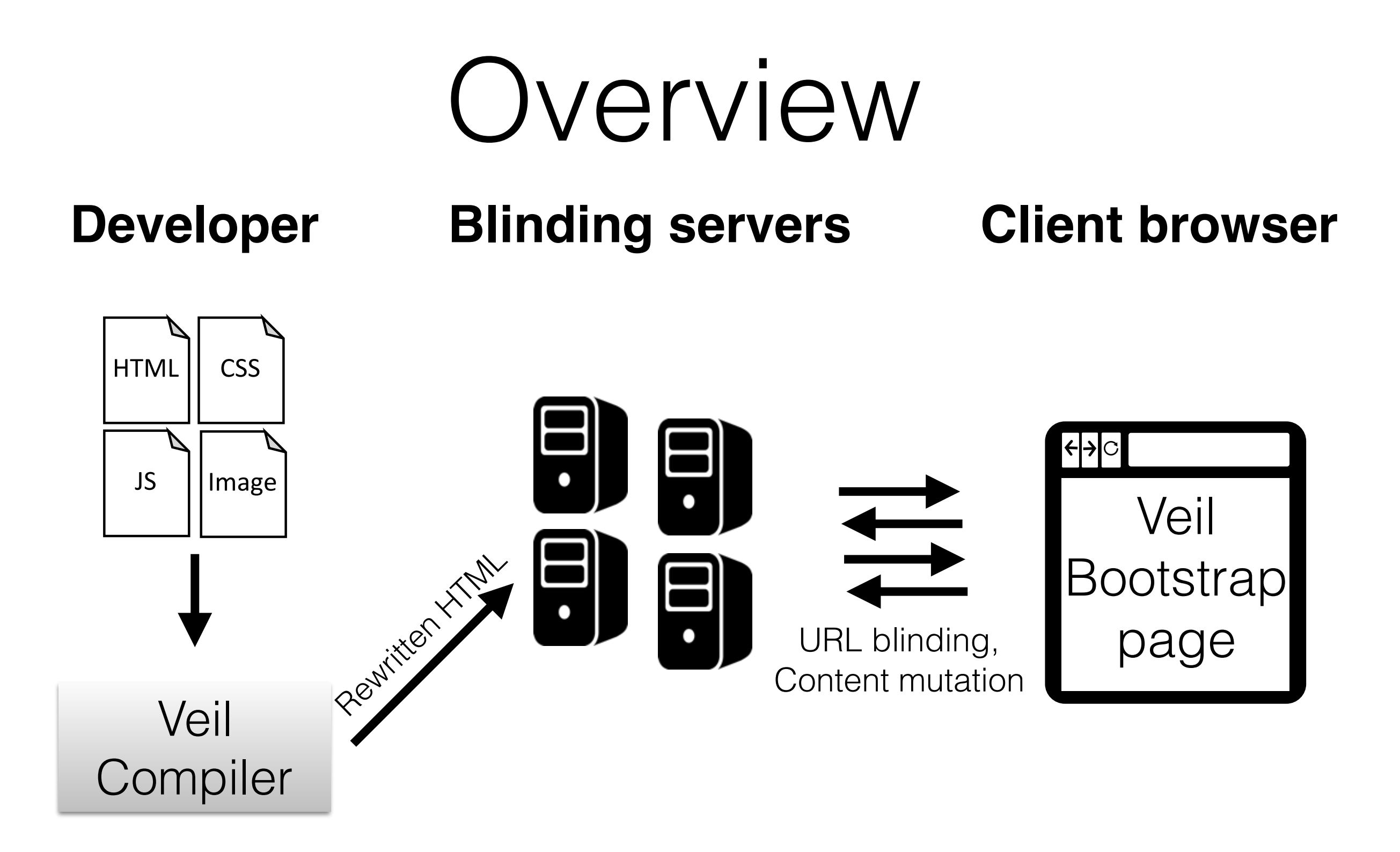

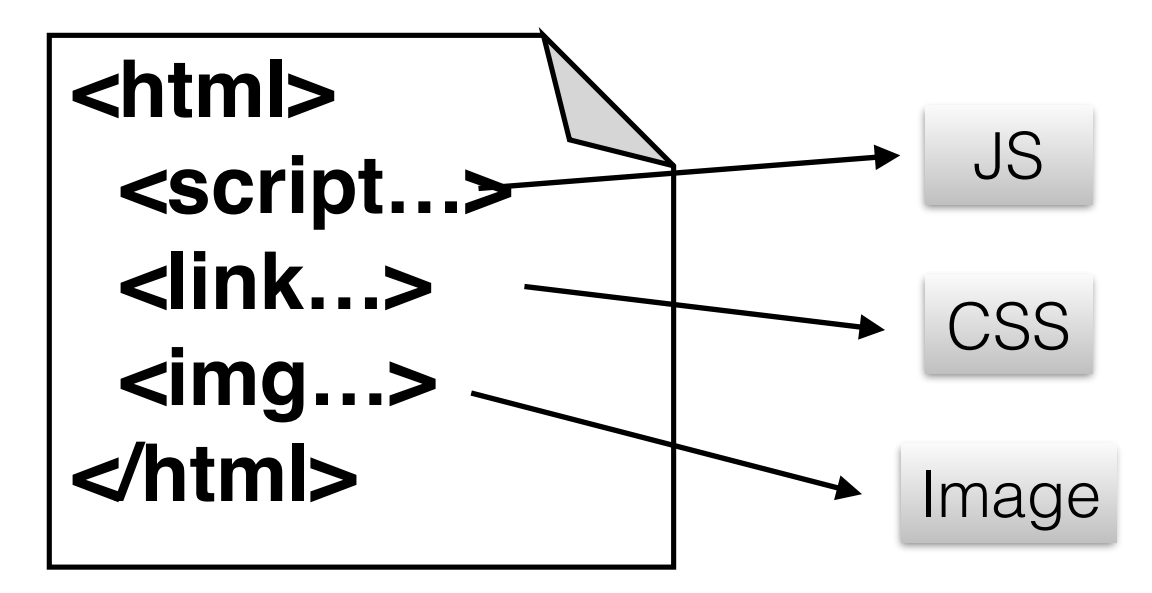

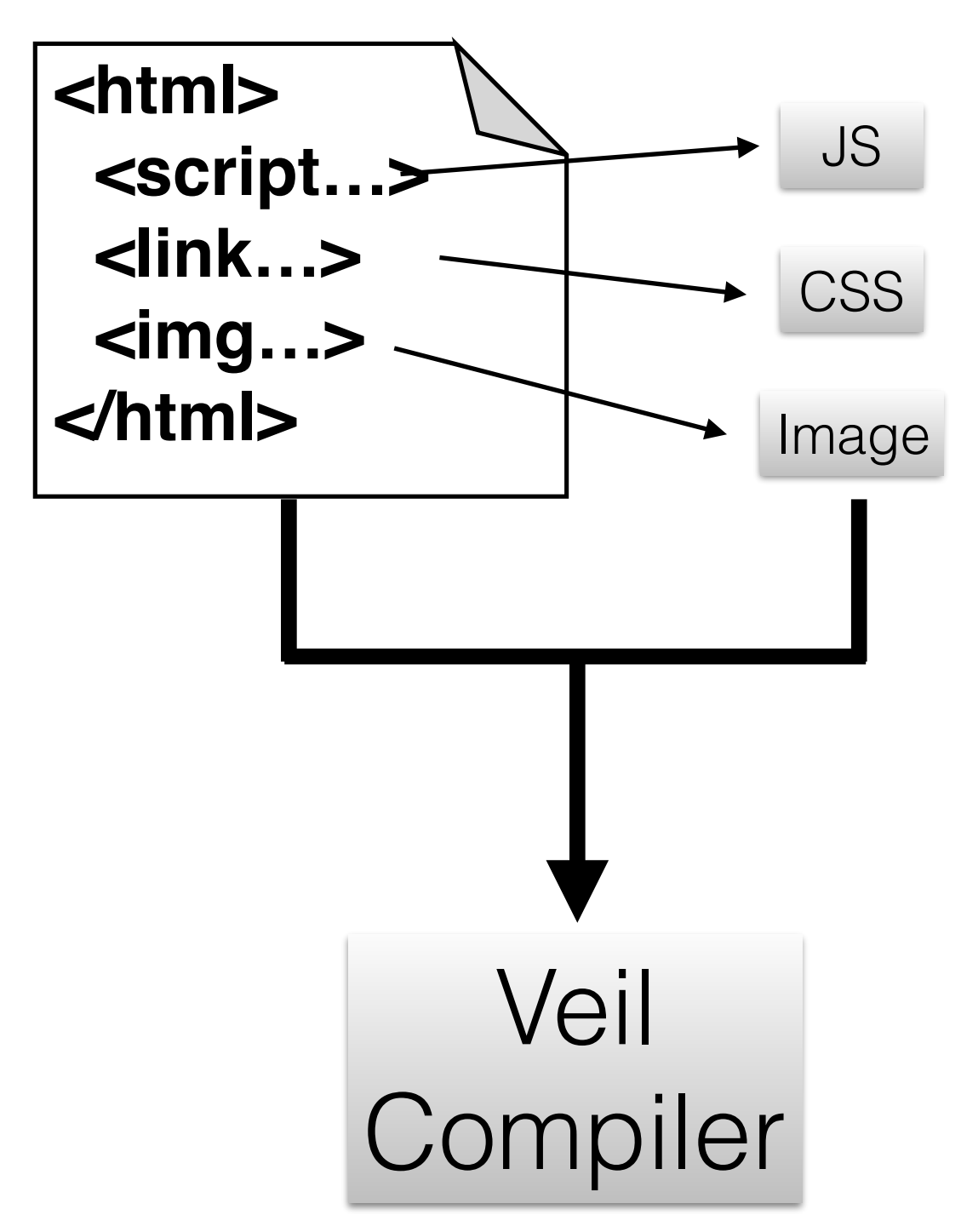

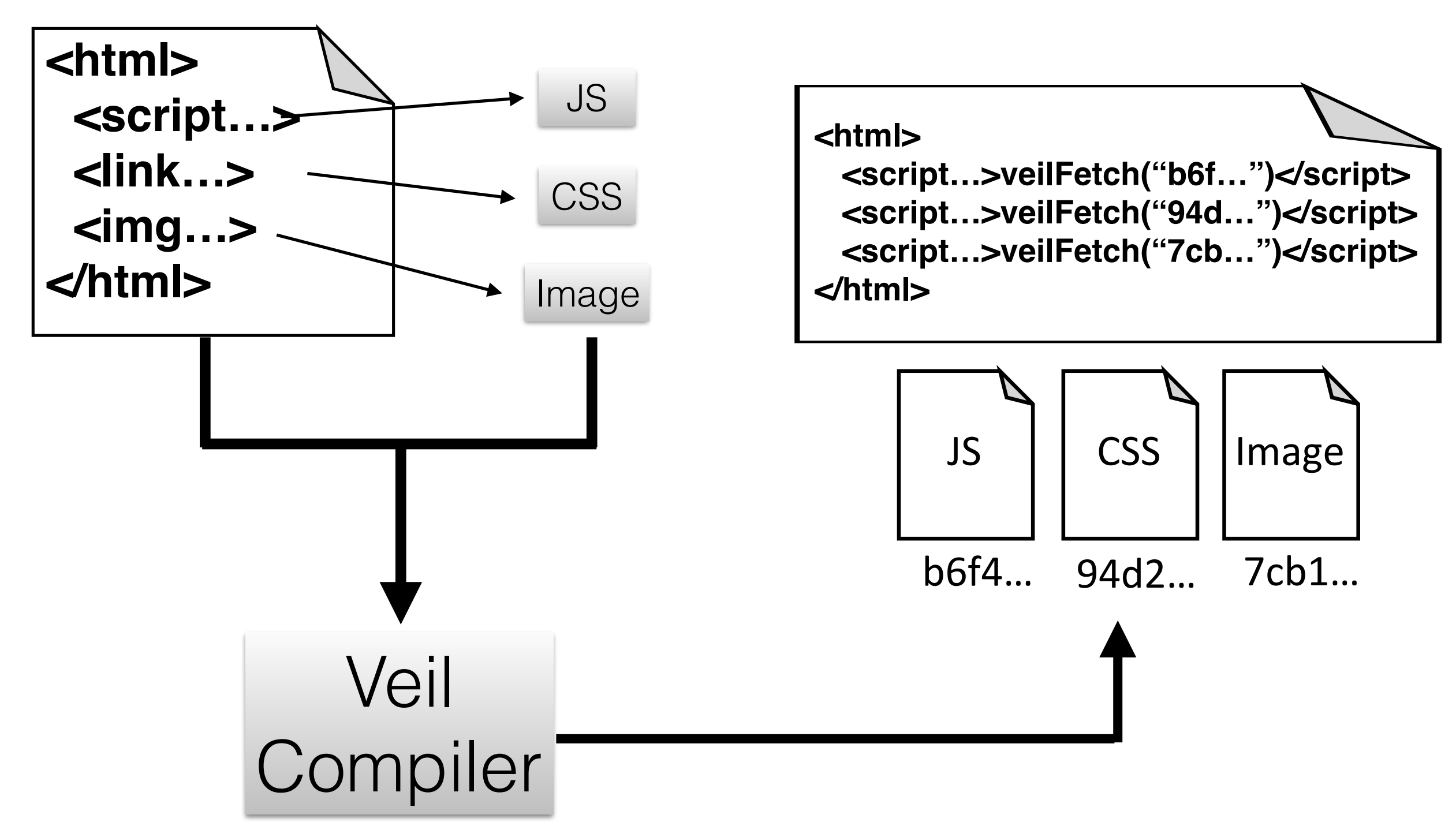

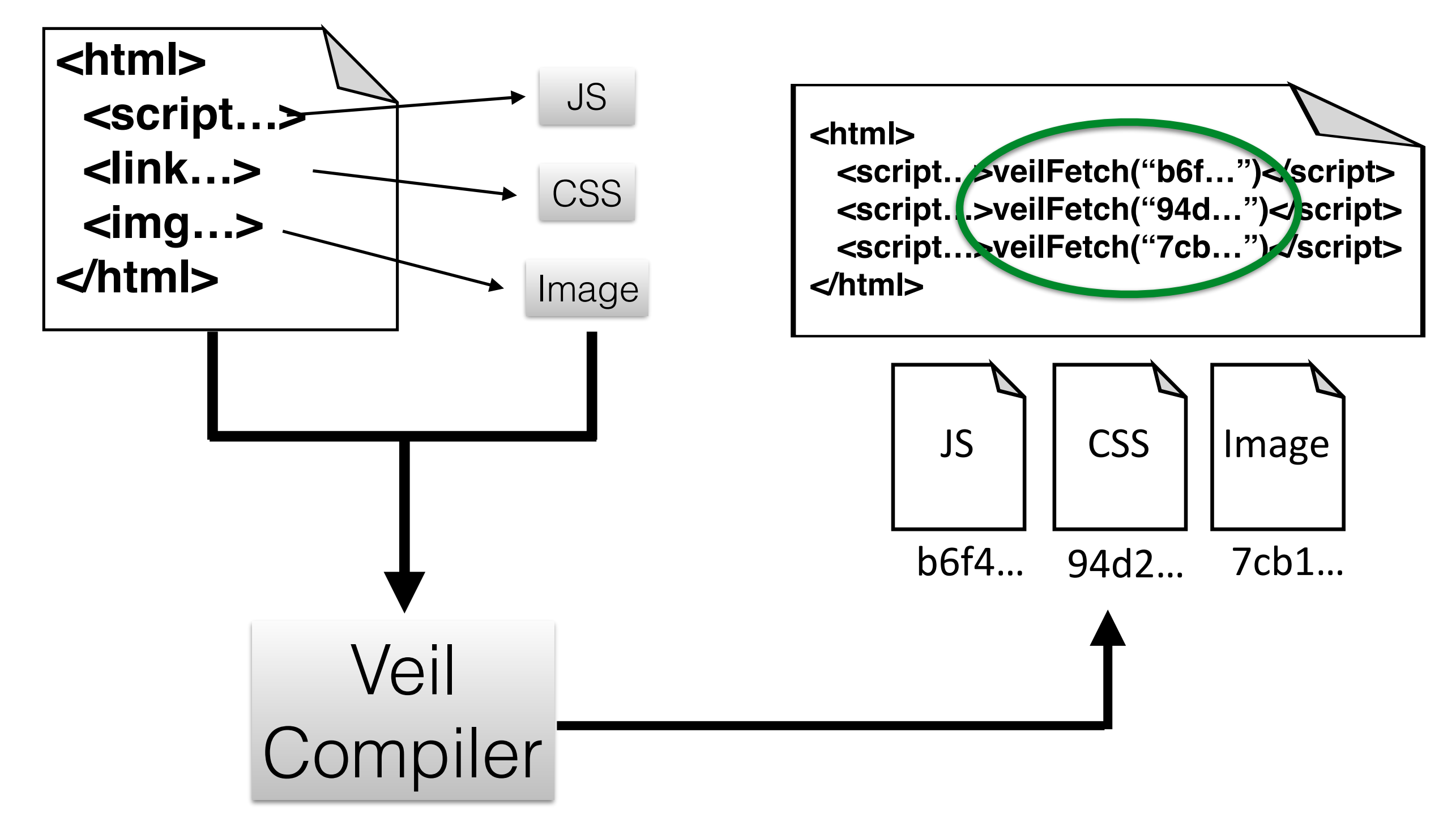

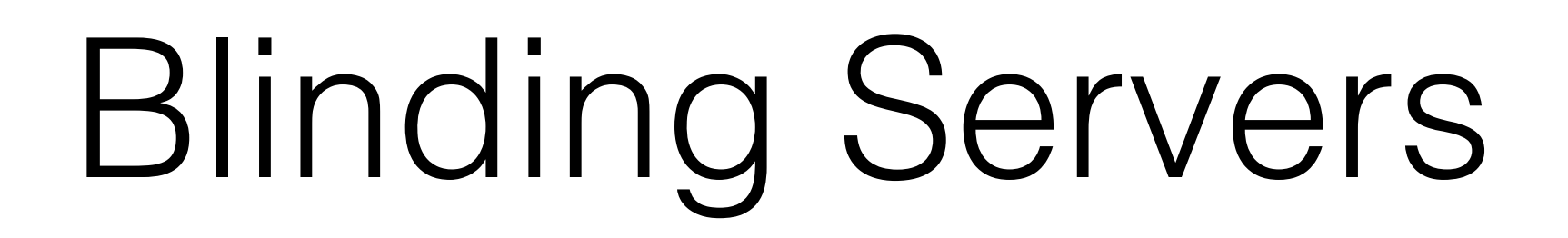

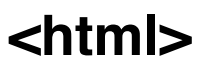

**<script…>veilFetch("b6f…")</script> <script…>veilFetch("94d…")</script> <script…>veilFetch("7cb…")</script> </html>**

Veil

Compiler

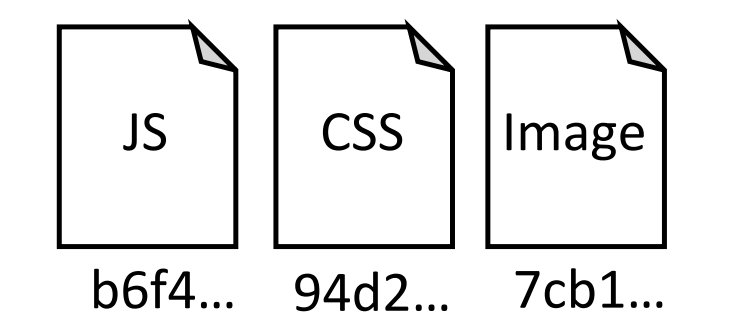

## Blinding Servers

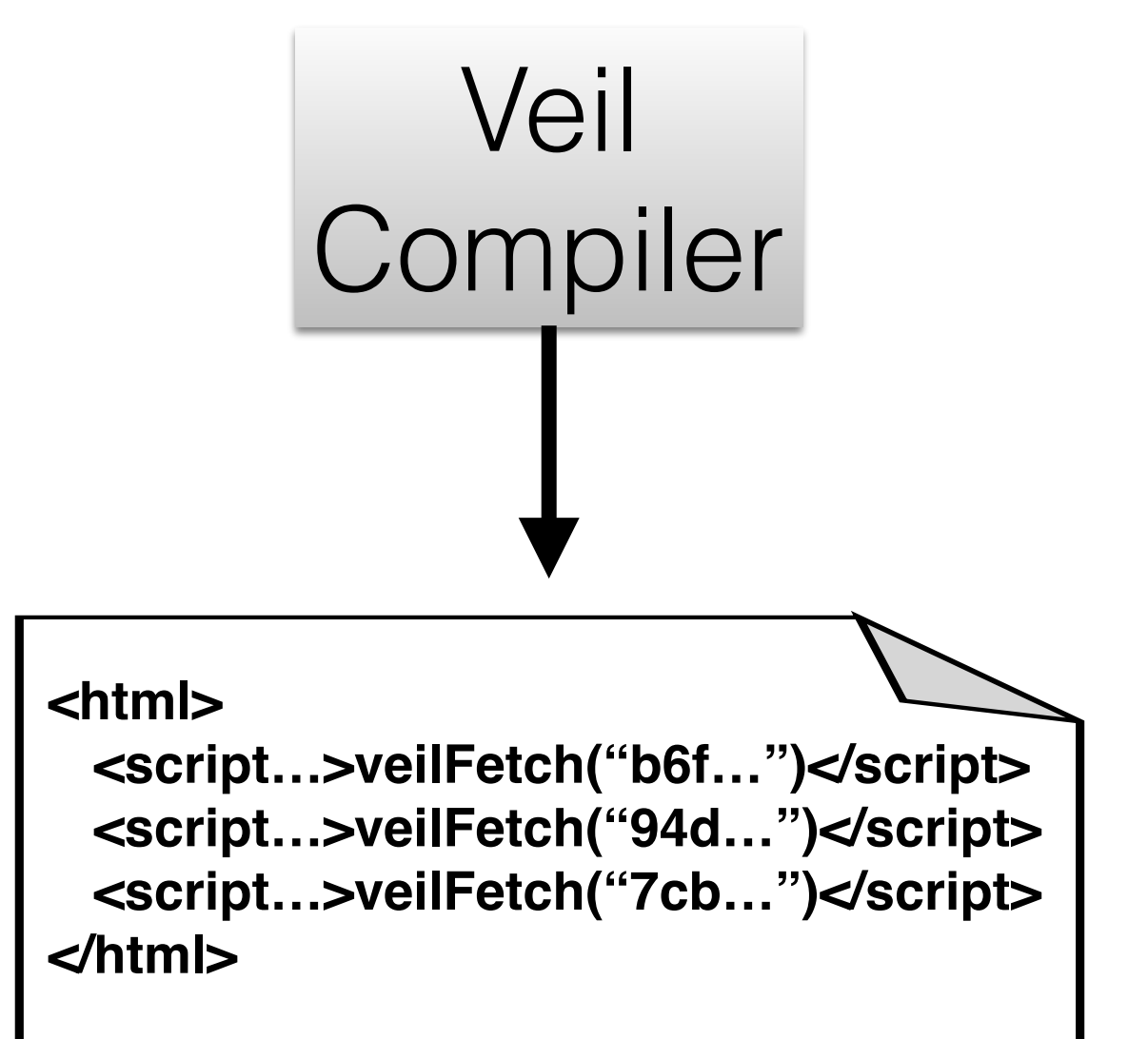

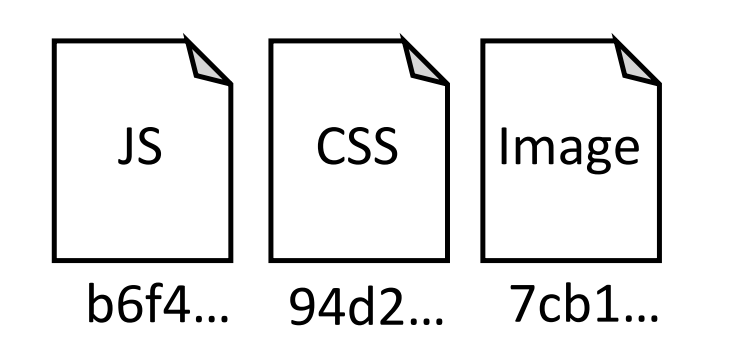

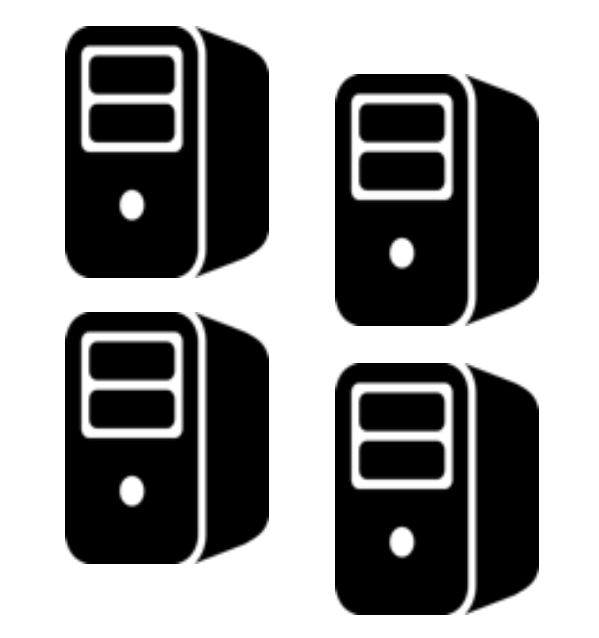

#### Blinding Servers veil.io

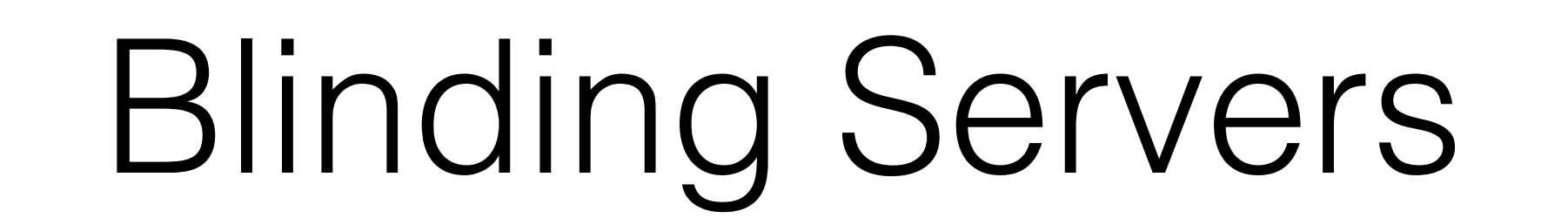

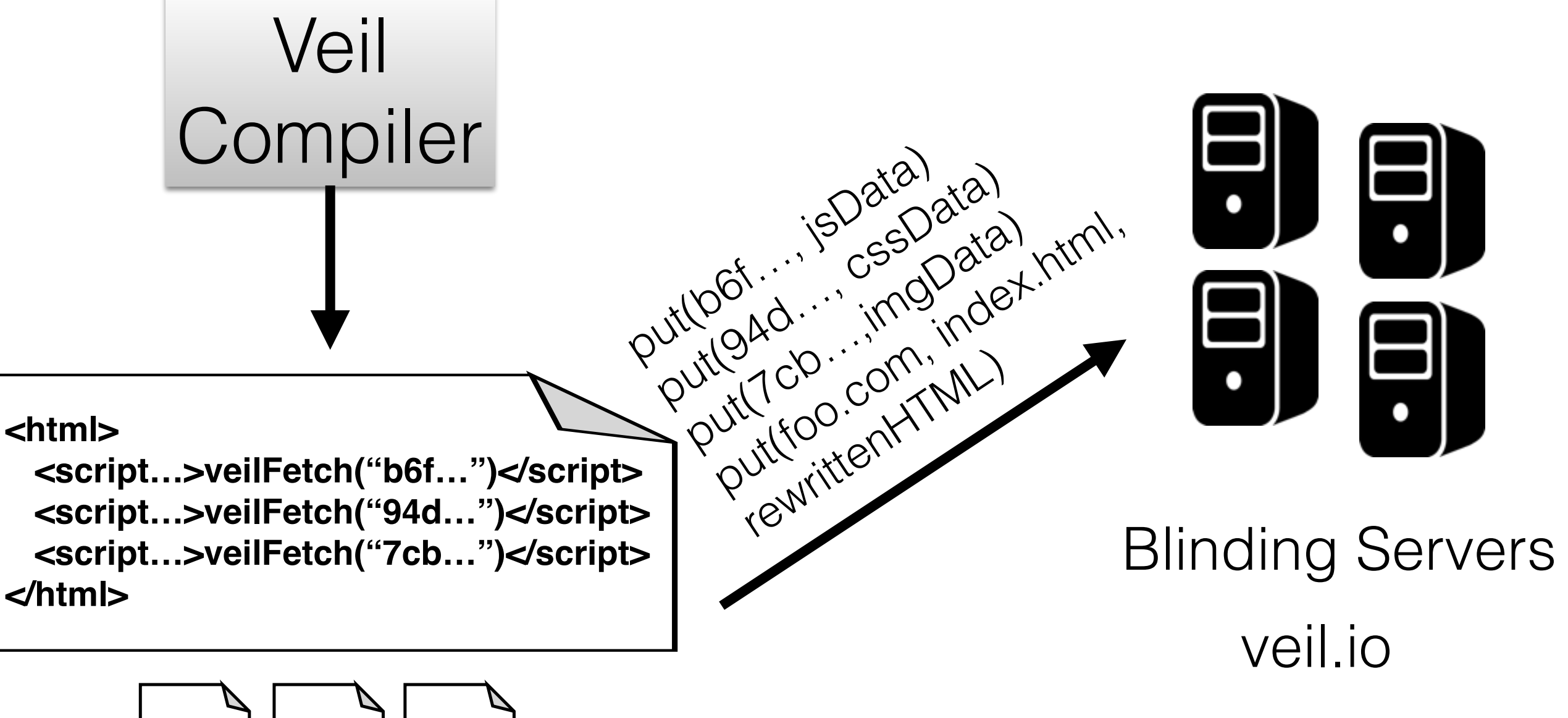

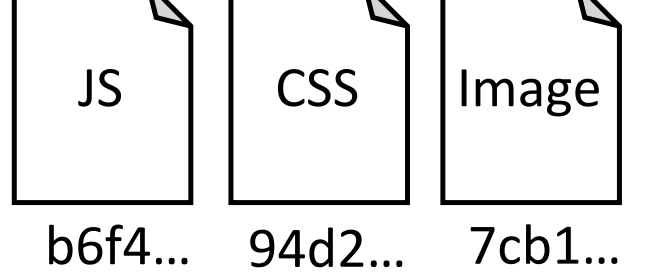

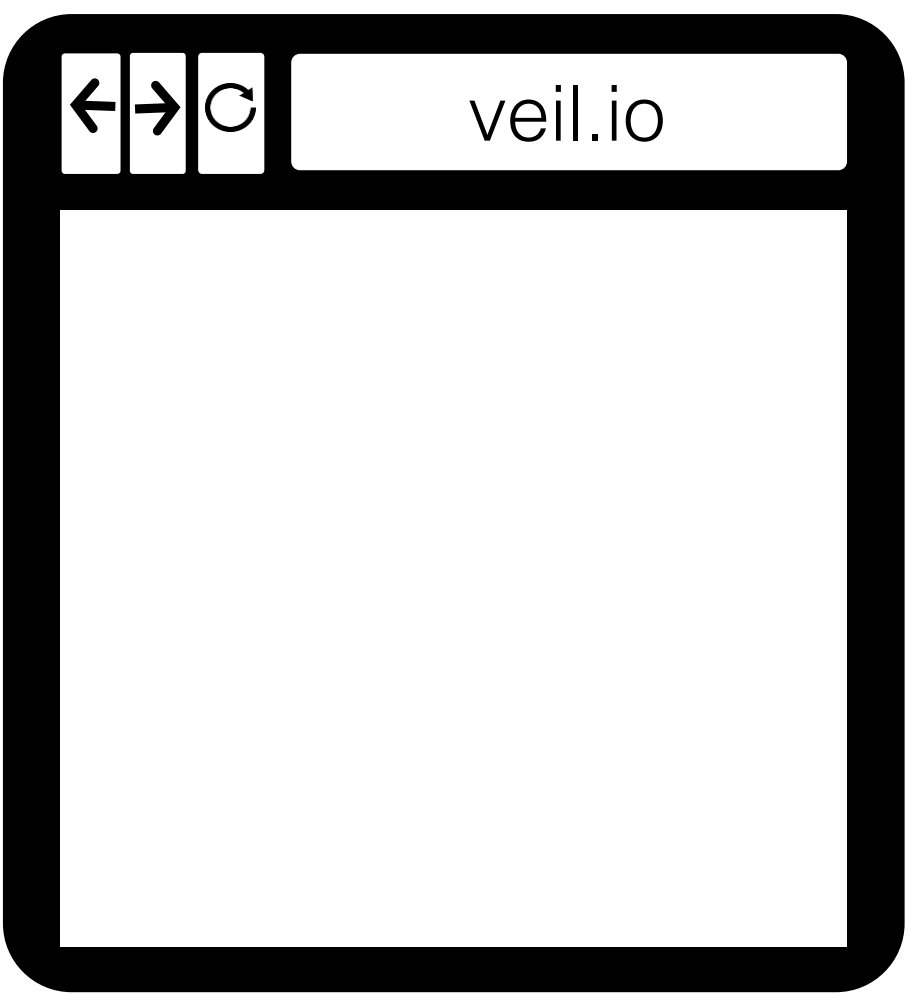

#### Browser

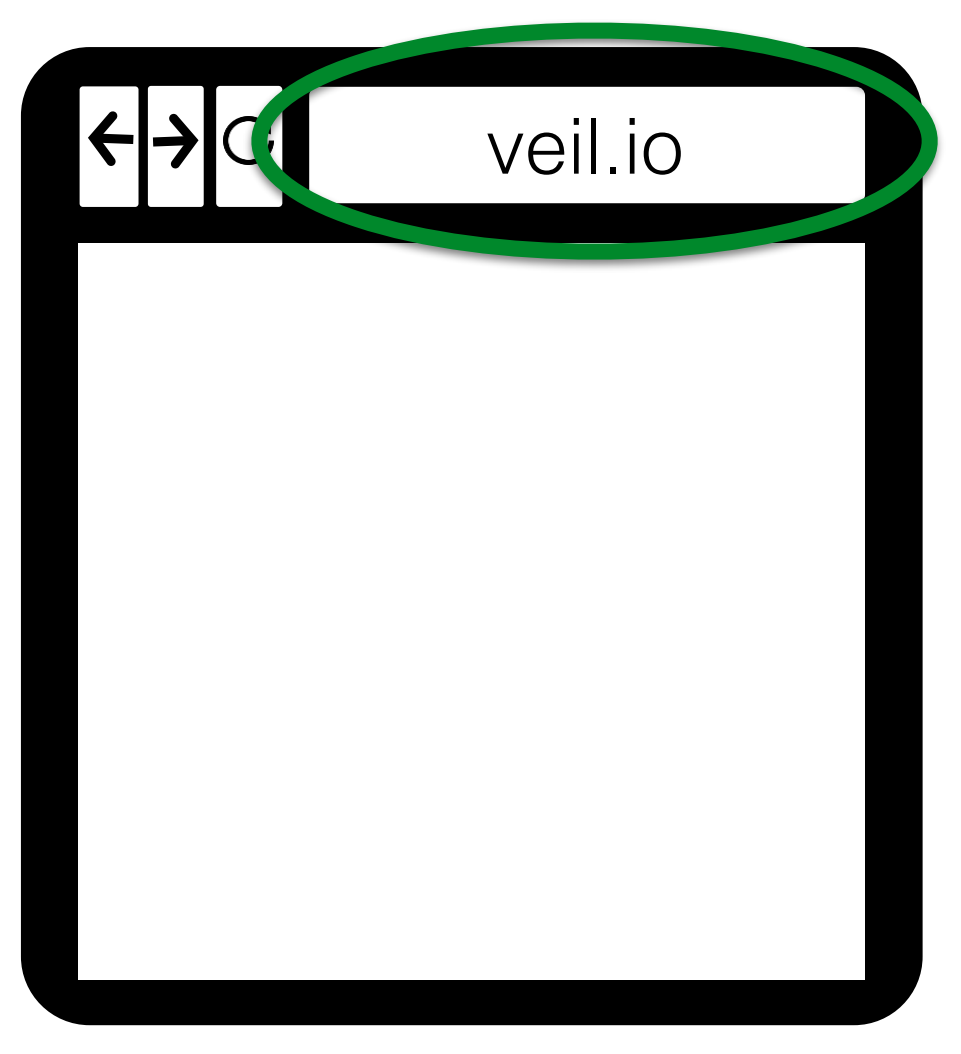

#### Browser

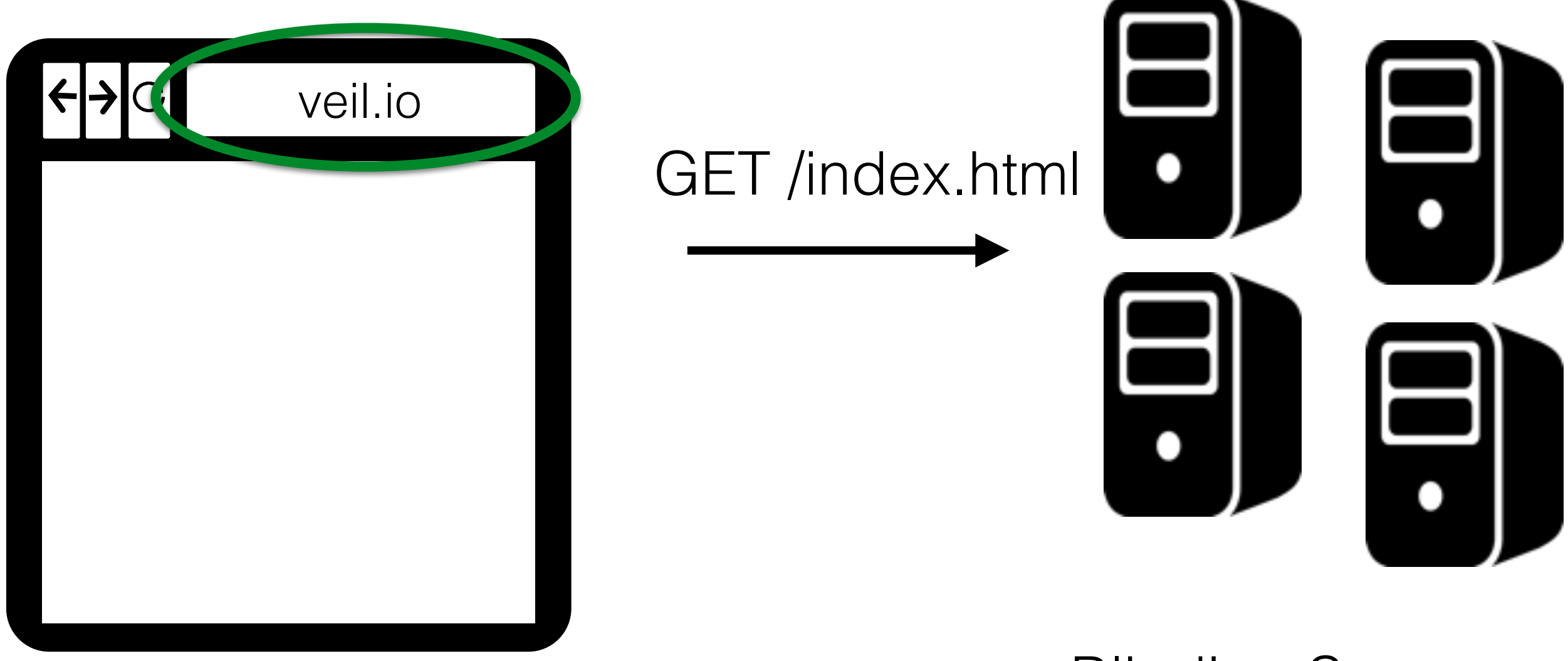

Blinding Servers

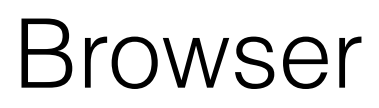

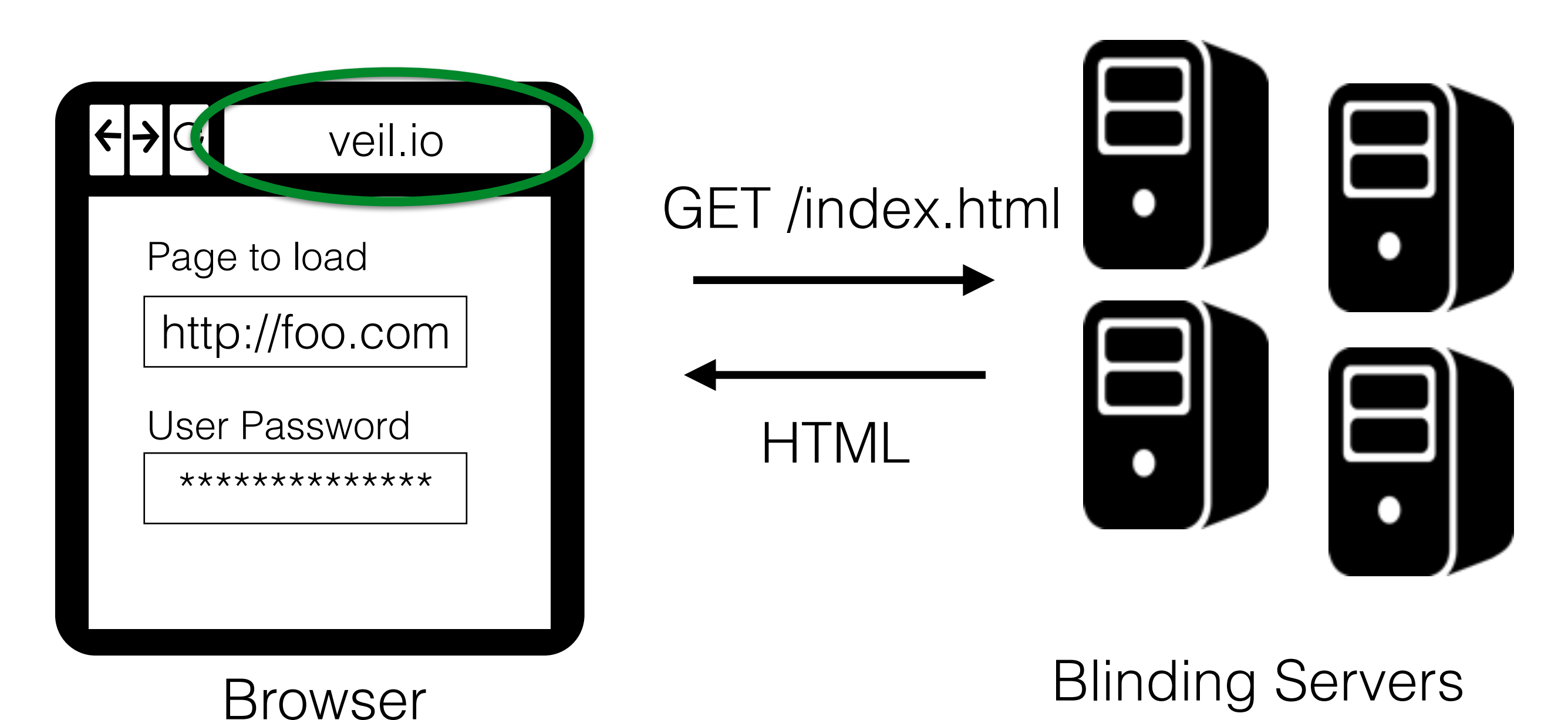

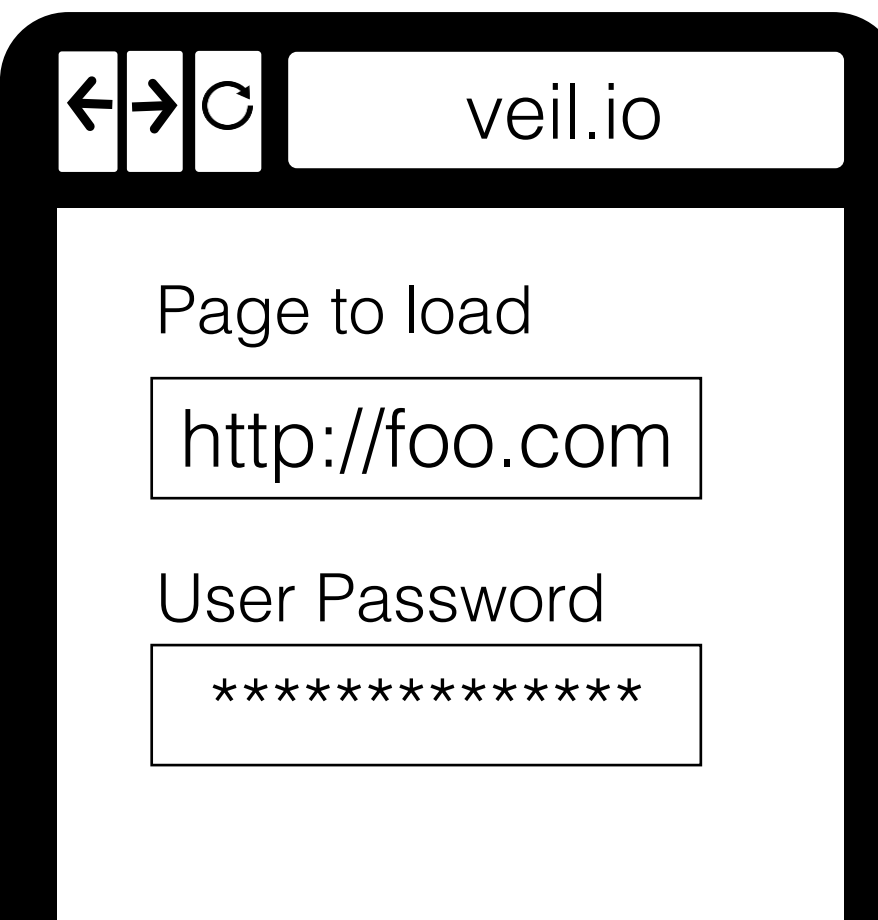

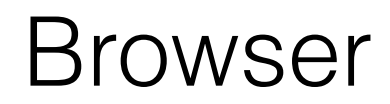

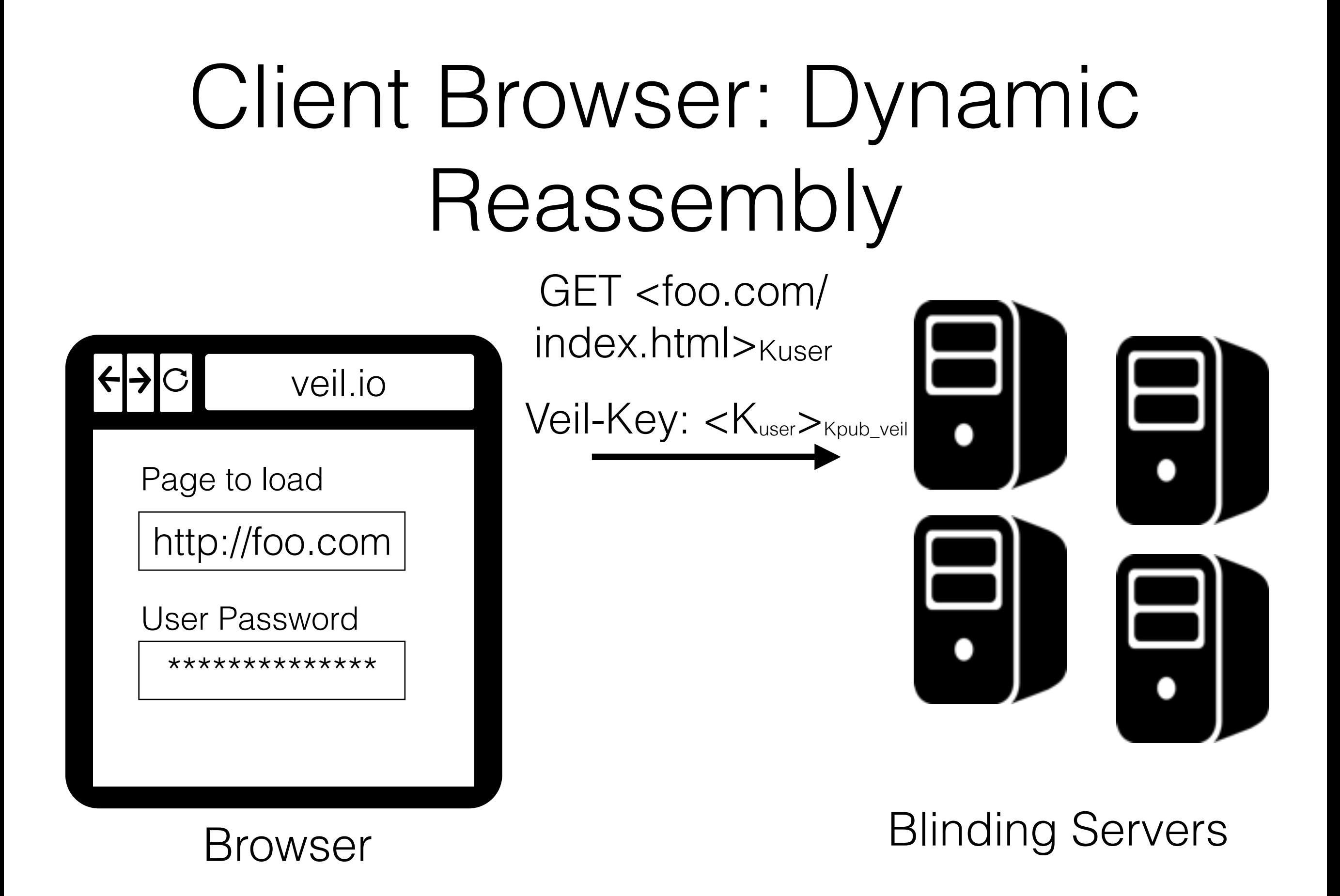

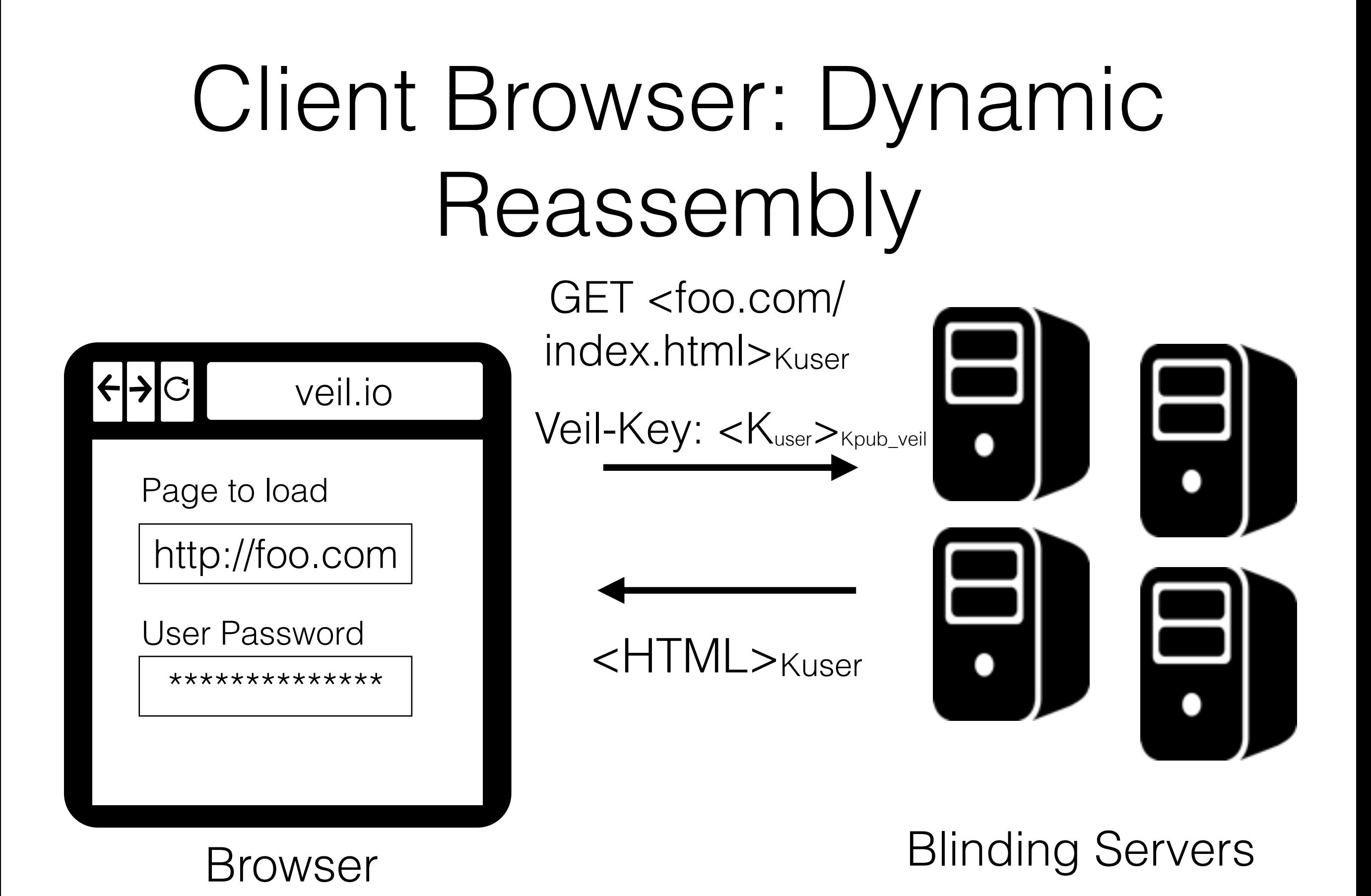

13

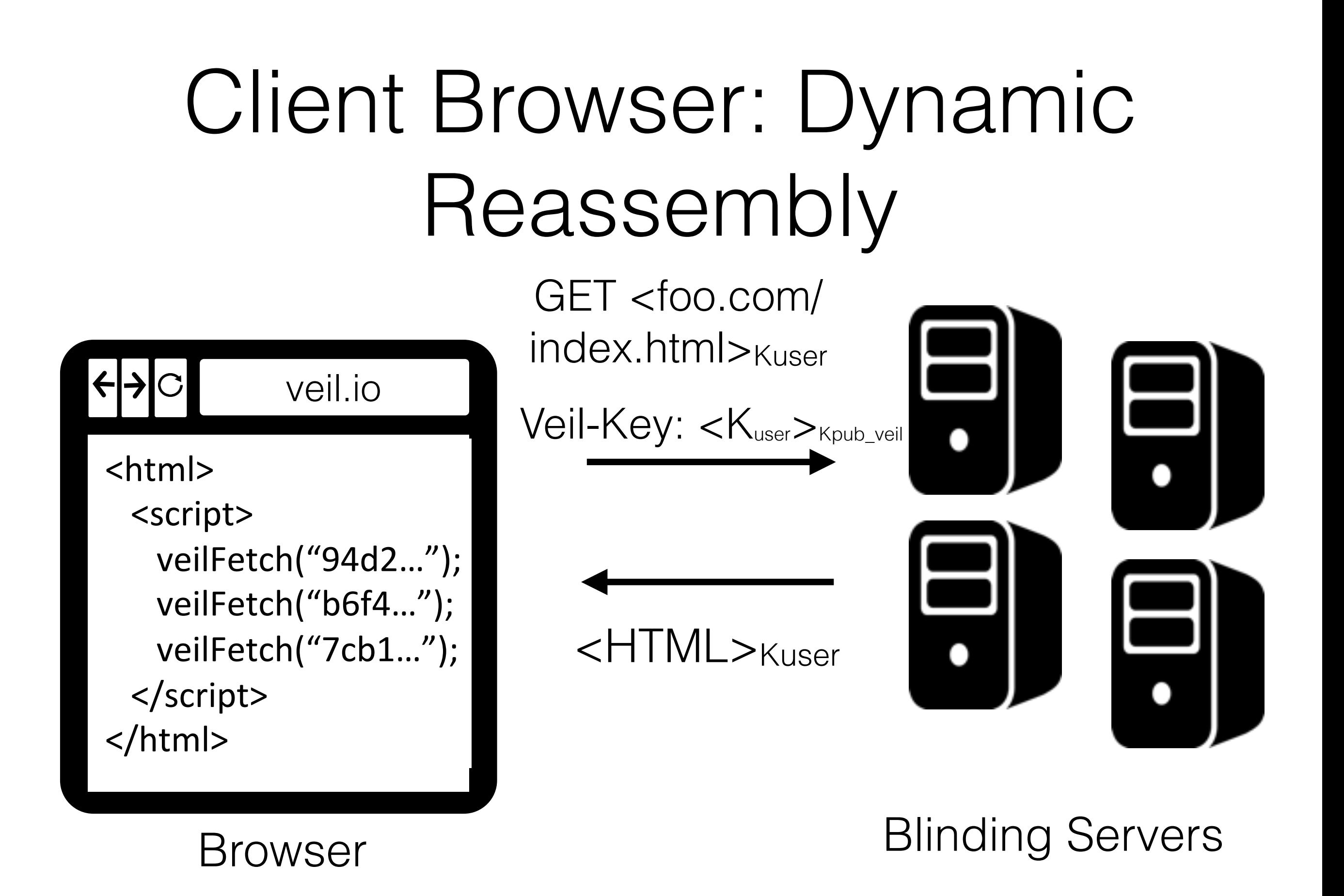

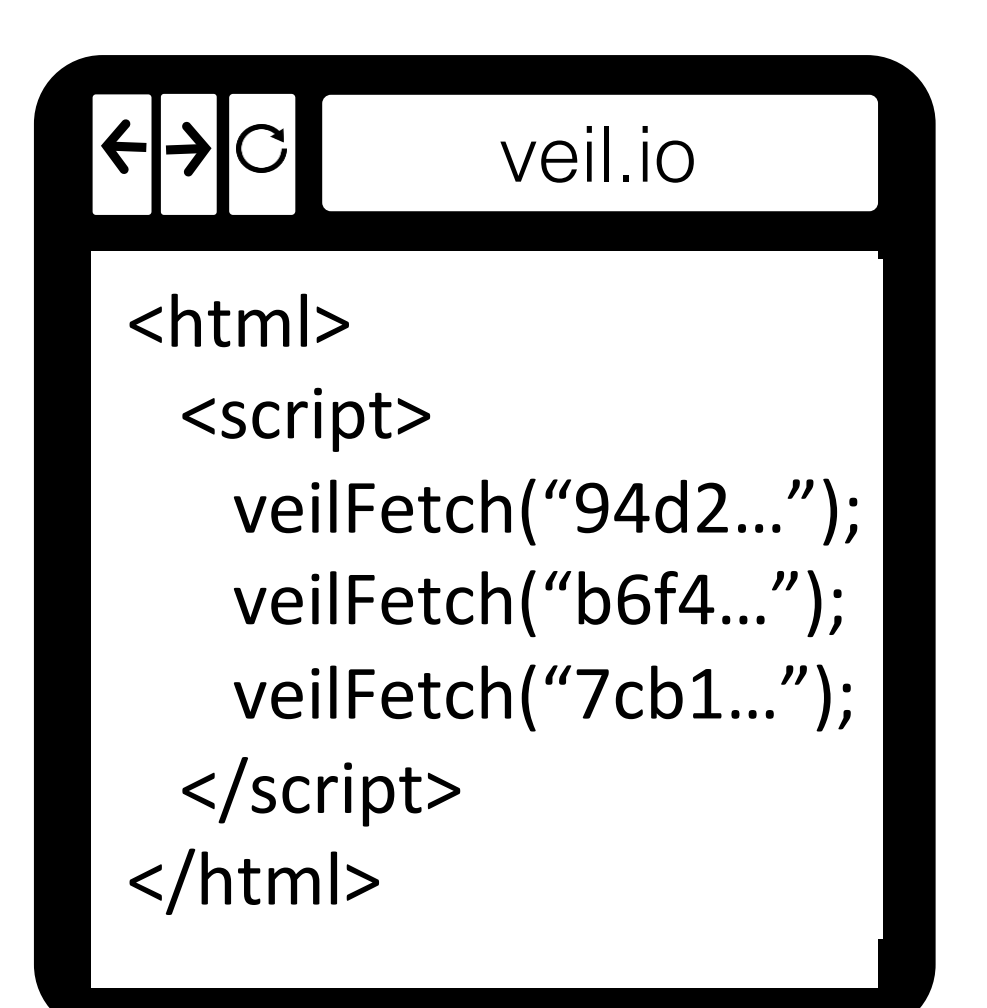

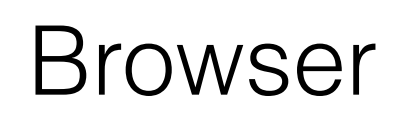

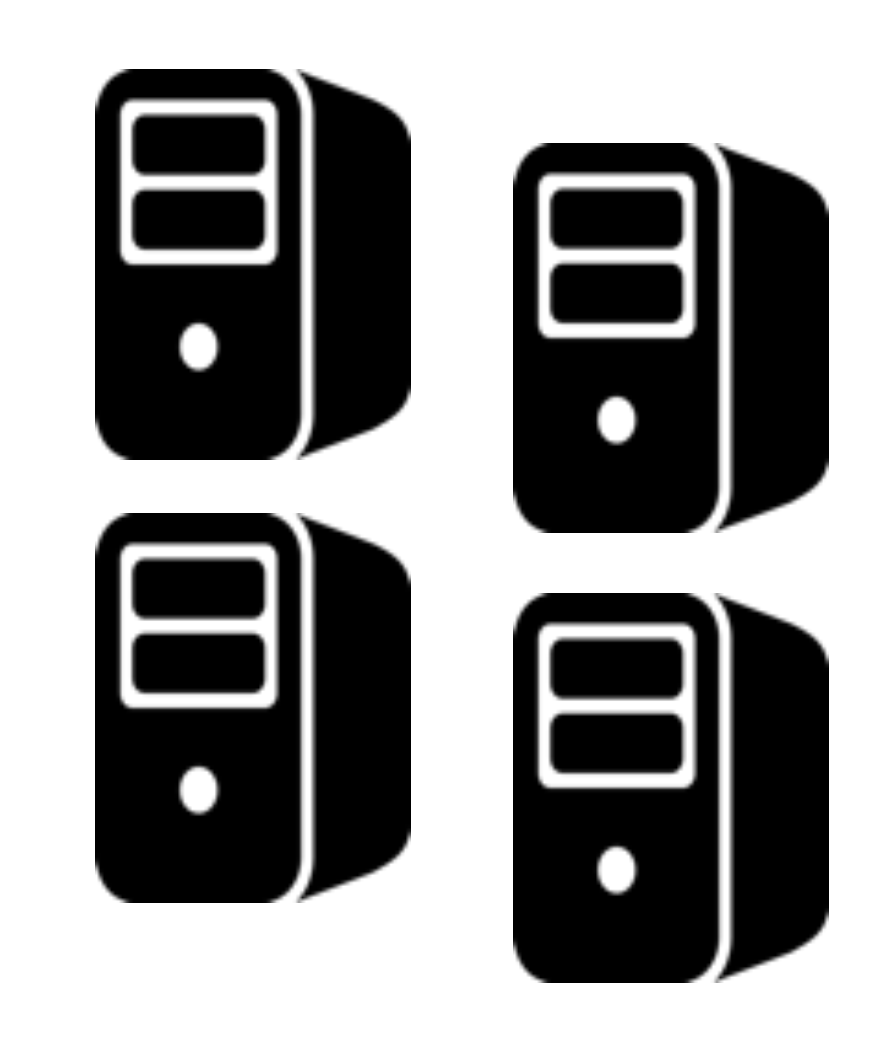

#### Browser Blinding Servers

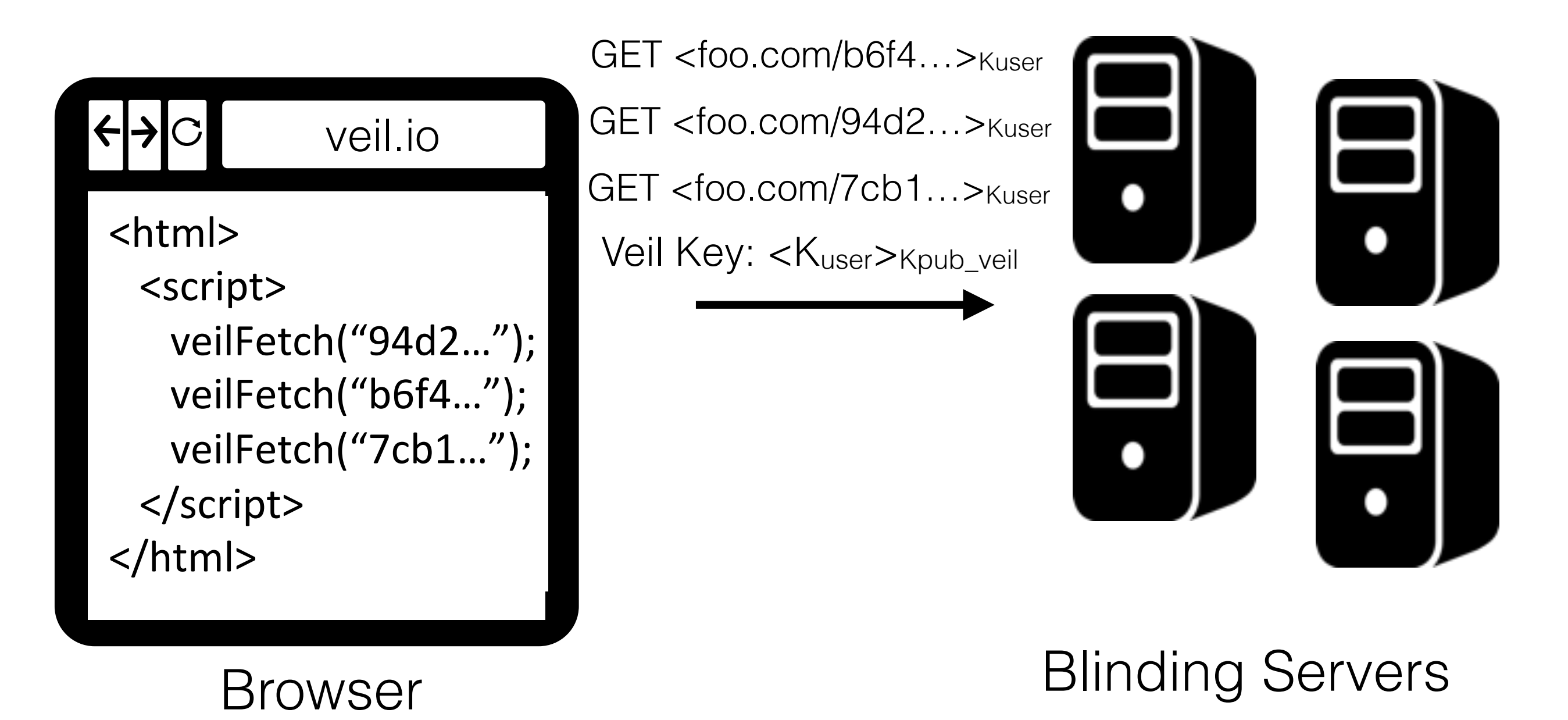

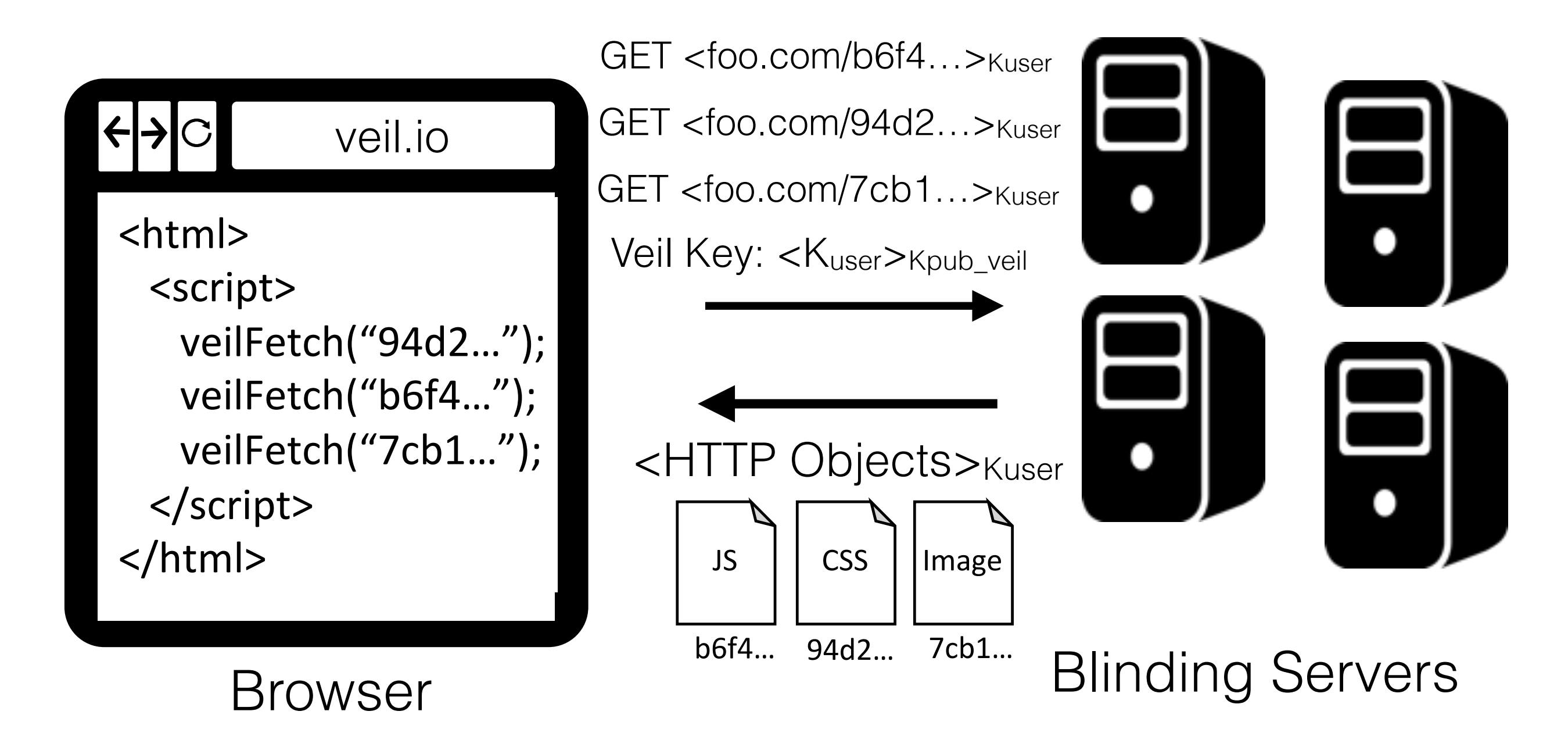

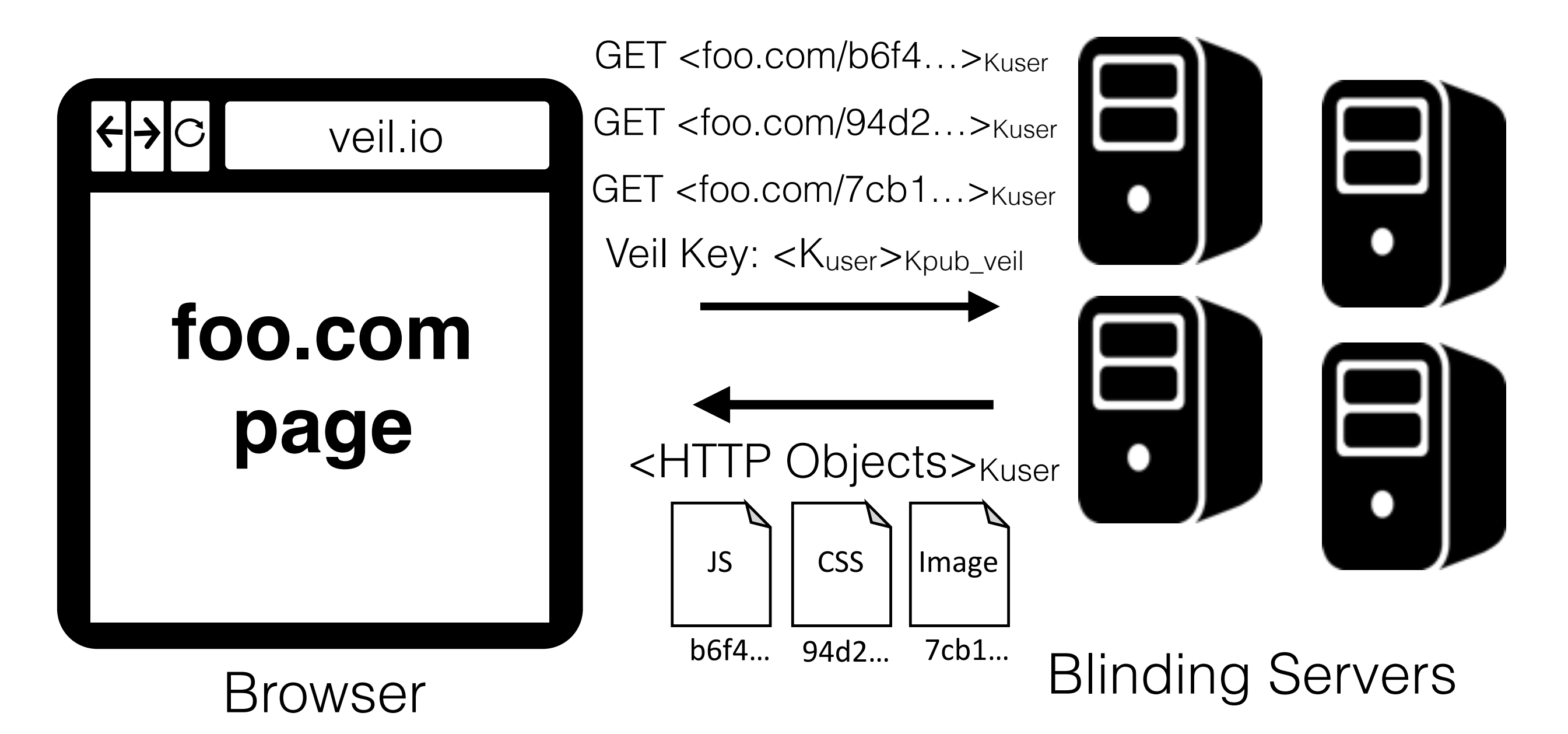

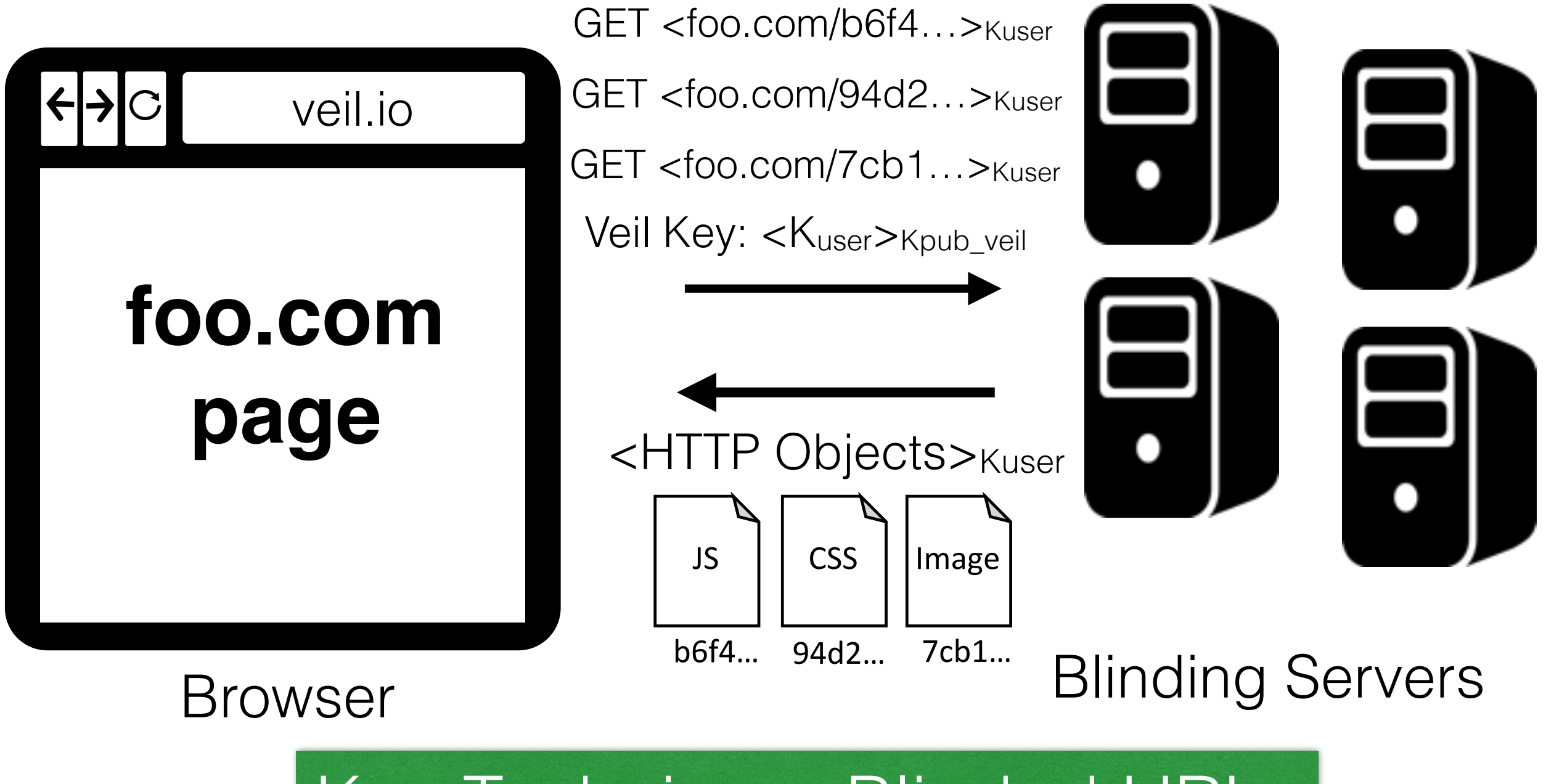

Key Technique: Blinded URLs

## Protecting RAM Artifacts

- Heap Walking: reduce likelihood of swap rooted at markAsSensitive() tree
- Content Mutation: not leak site-specific content
	- Noise to images
	- Add junk code
	- eval()-folding
- More details in the paper

## Protecting RAM Artifacts

- Heap Walking: reduce likelihood of swap rooted at markAsSensitive() tree
- Content Mutation: not leak site-specific content
	- Noise to images
	- Add junk code
	- eval()-folding
- More details in the paper

URL blinding, heap walking, and content mutation are inherently unimplementable by the browser!

#### Problem: Complex DOM structure still exists

#### Problem: Complex DOM structure still exists

- Heap walking reduces likelihood of swapping
- Content mutation makes it difficult to recover
- However, some sites might want to minimize clientside DOM state

#### Problem: Complex DOM structure still exists

- Heap walking reduces likelihood of swapping
- Content mutation makes it difficult to recover
- However, some sites might want to minimize clientside DOM state
- Solution: DOM hiding mode
	- User's browser as a thin client
	- Remote server loads real page, applies GUI event, and returns screenshot of updated page

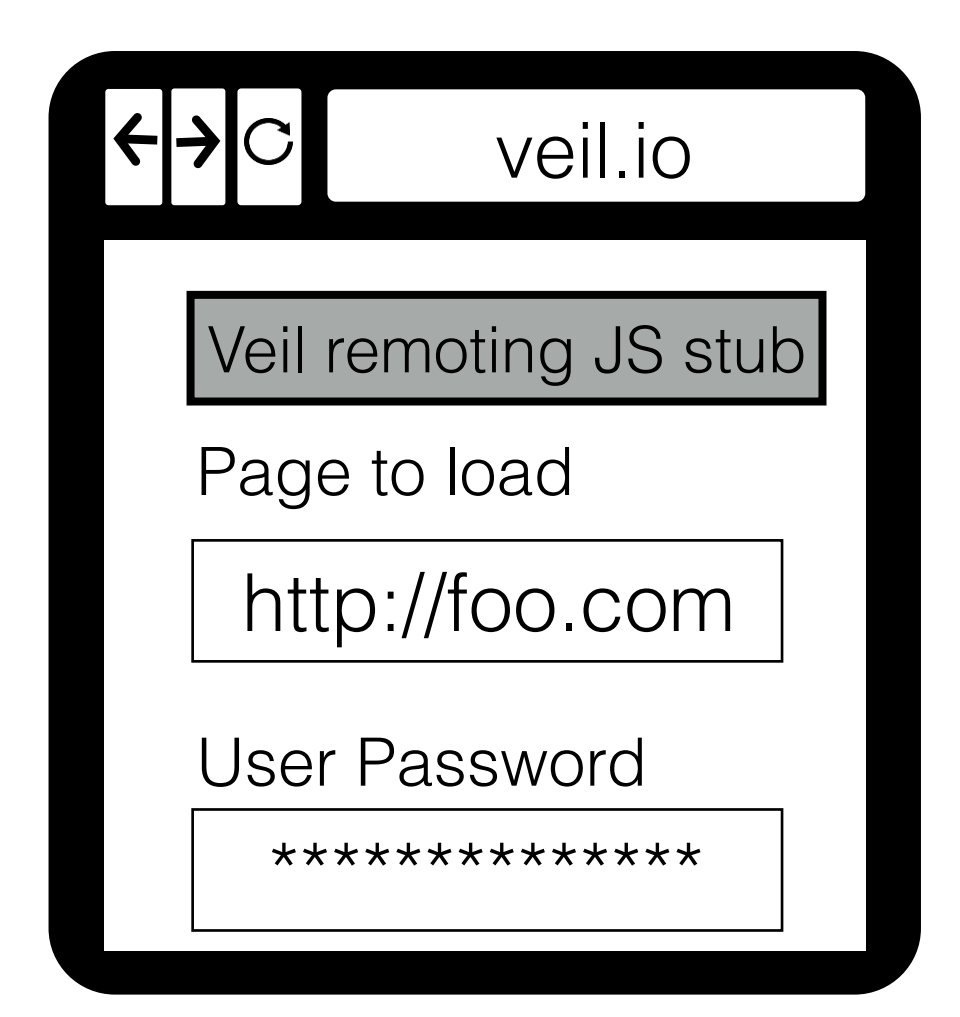

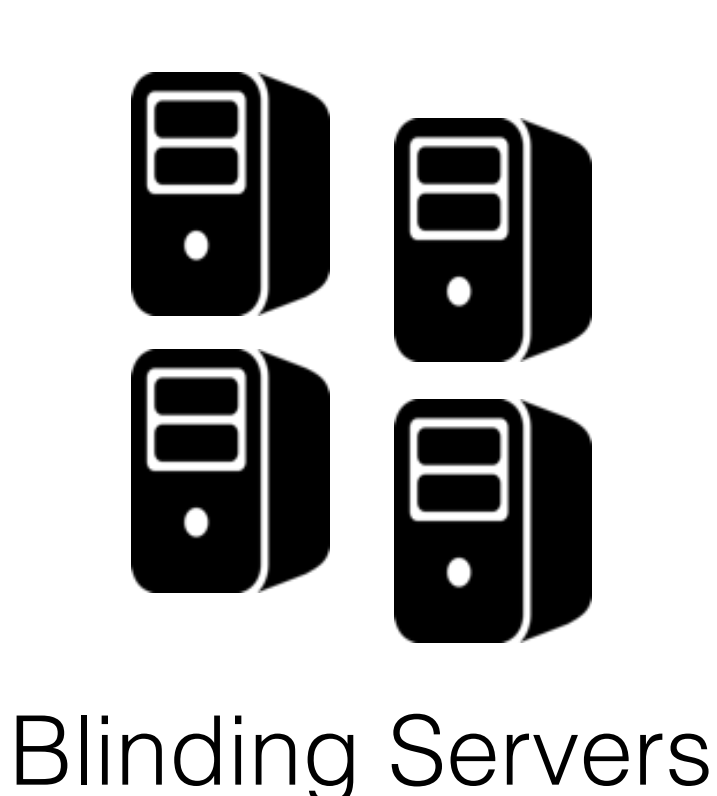

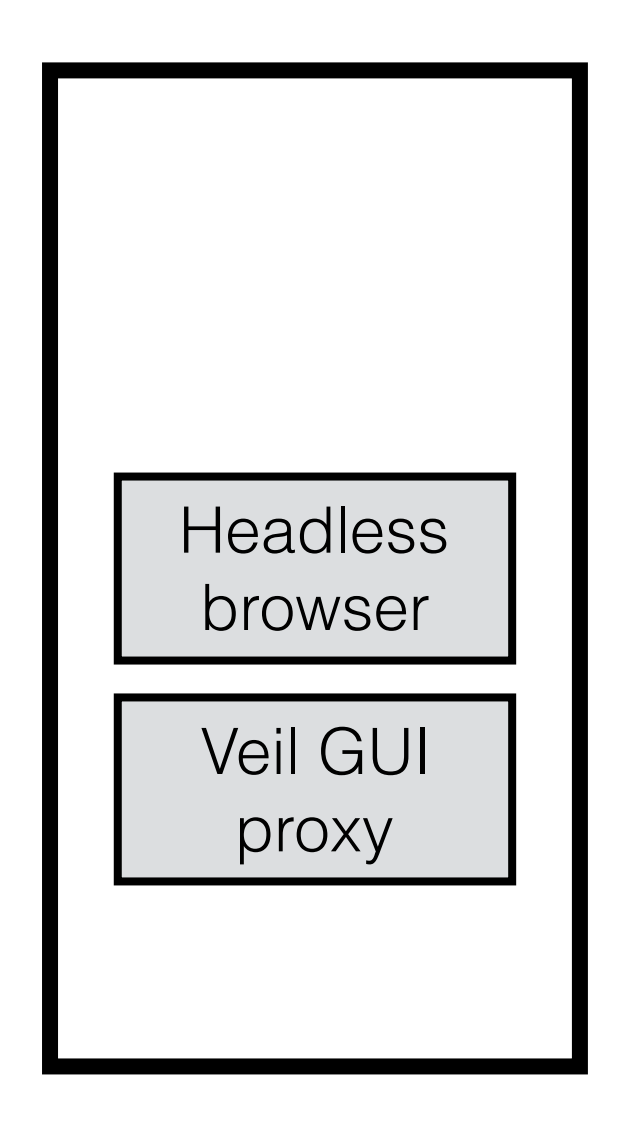

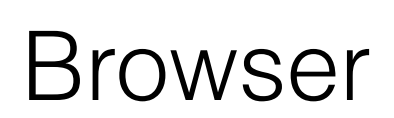

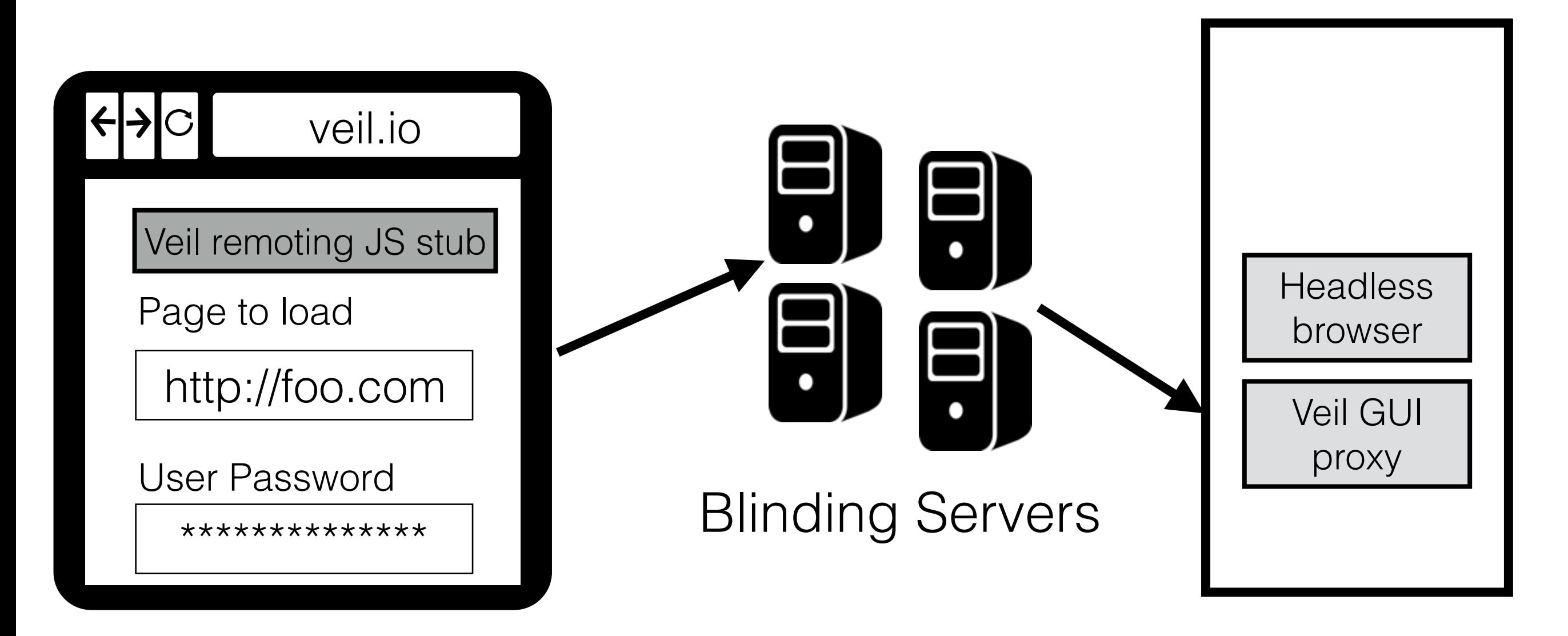

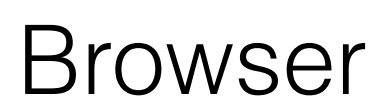

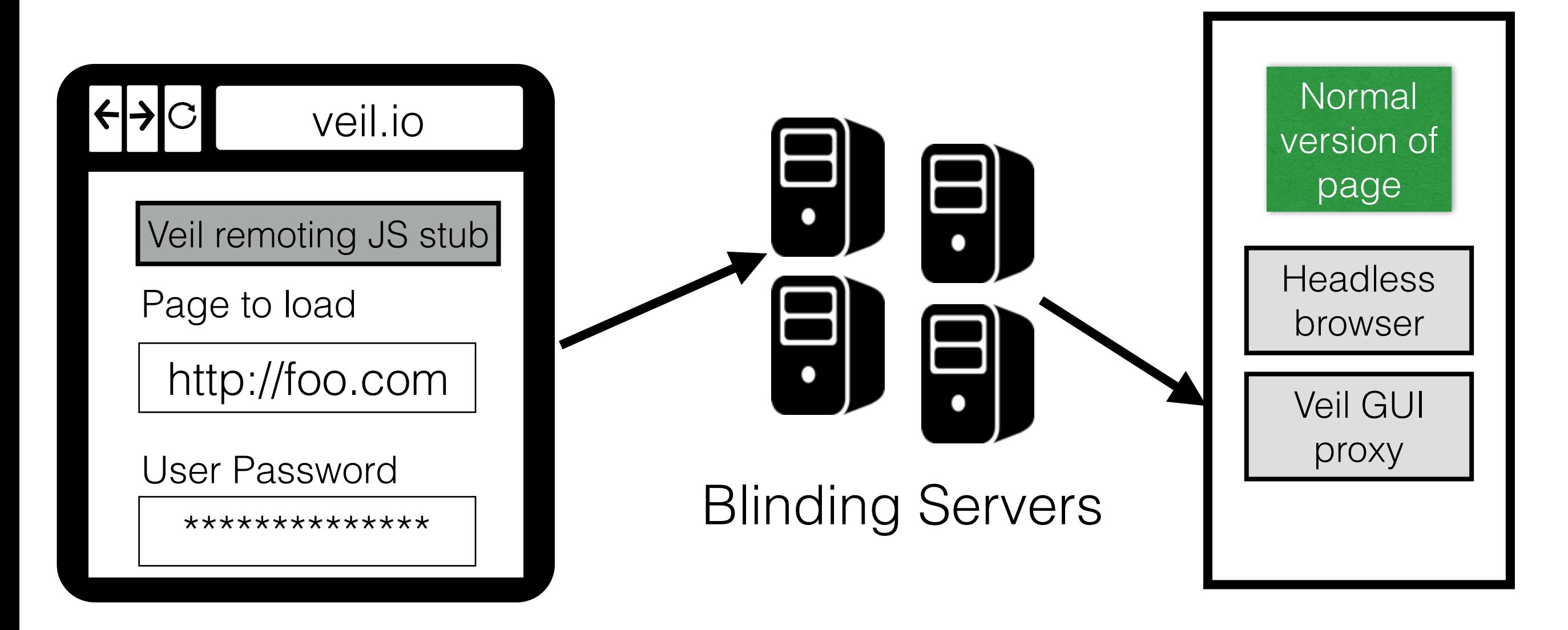

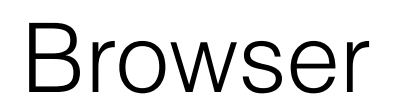

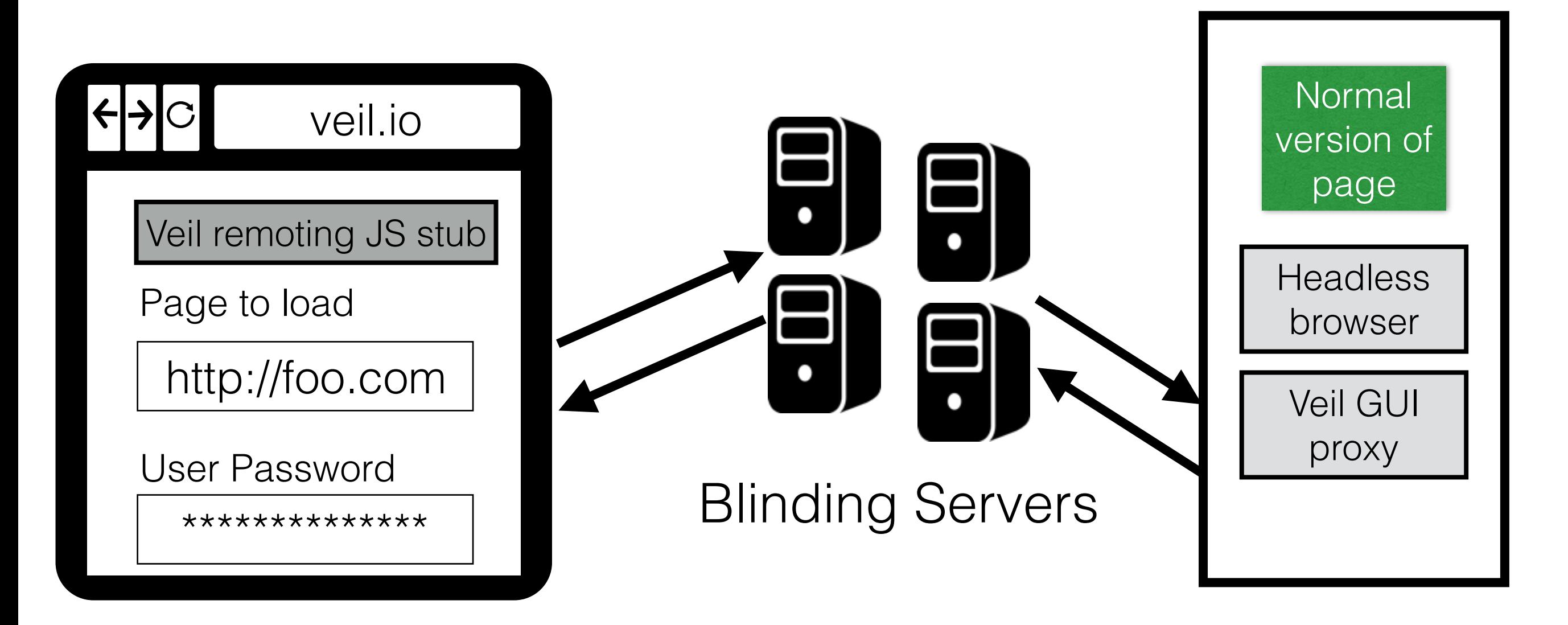

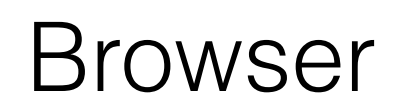

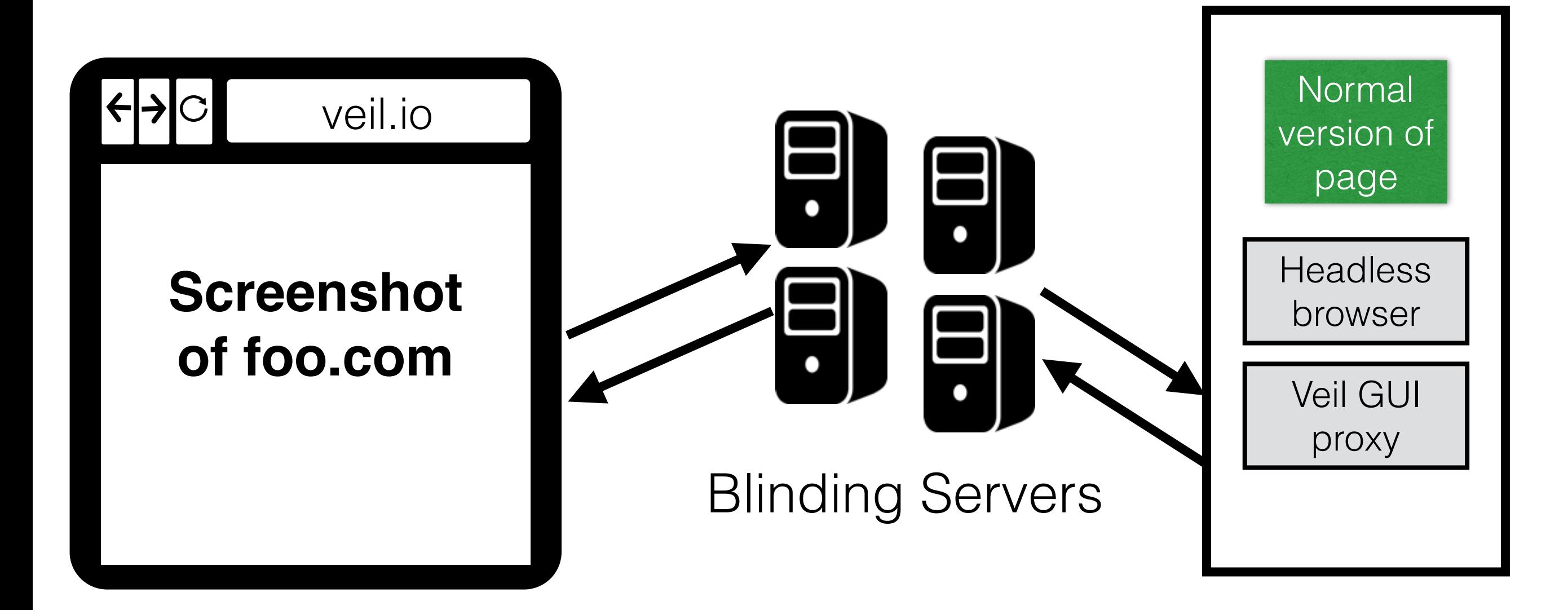

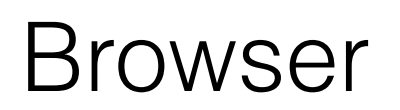

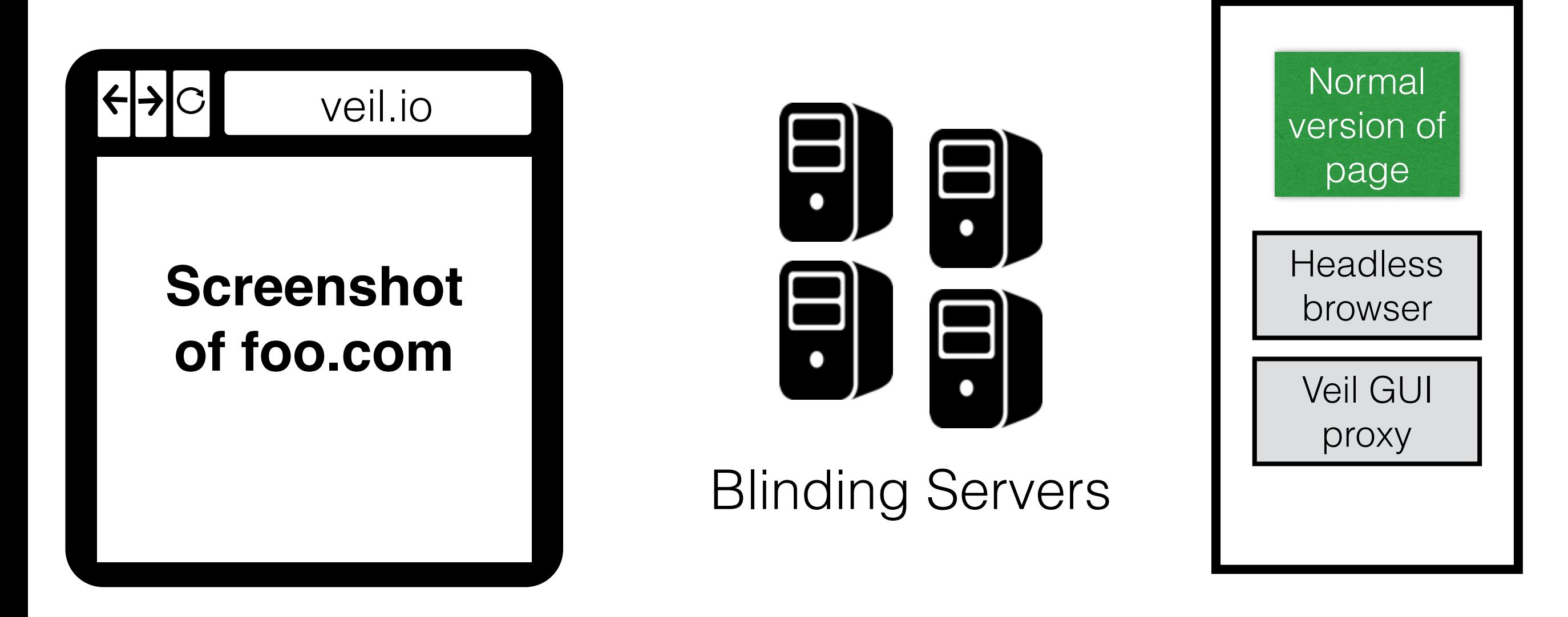

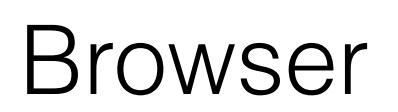

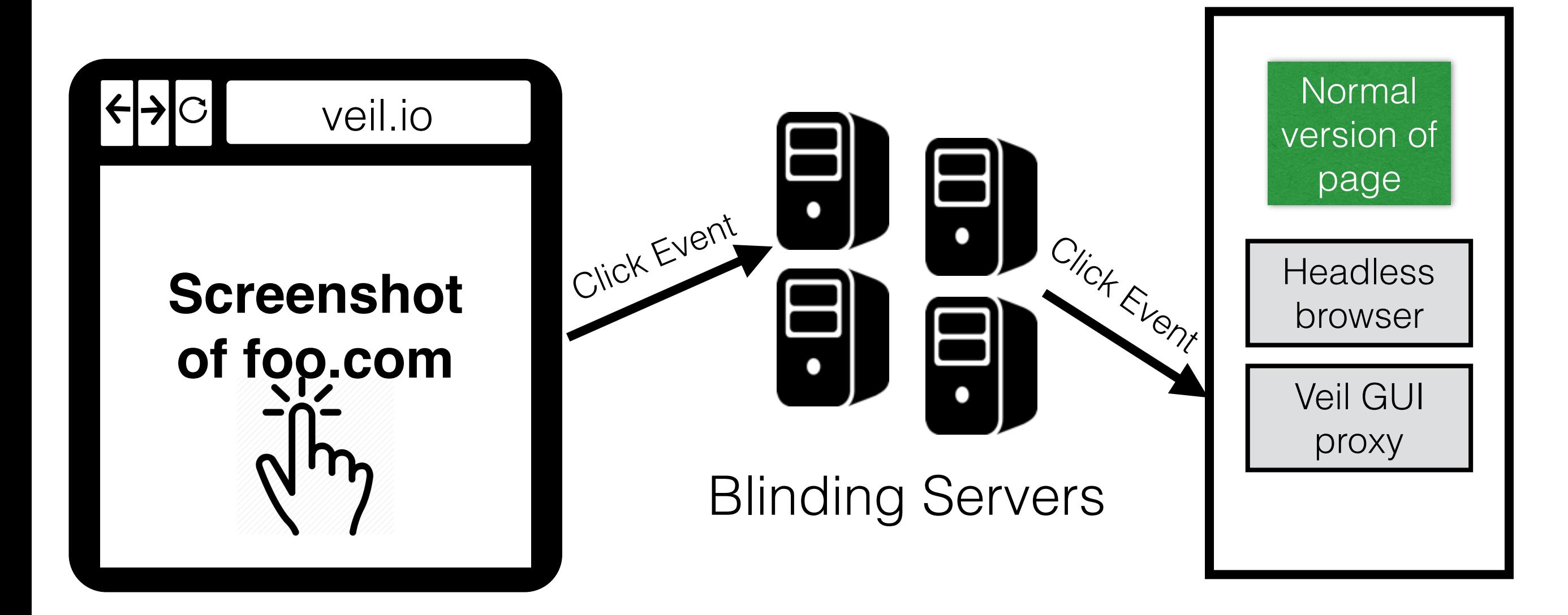

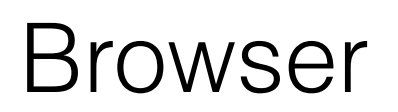

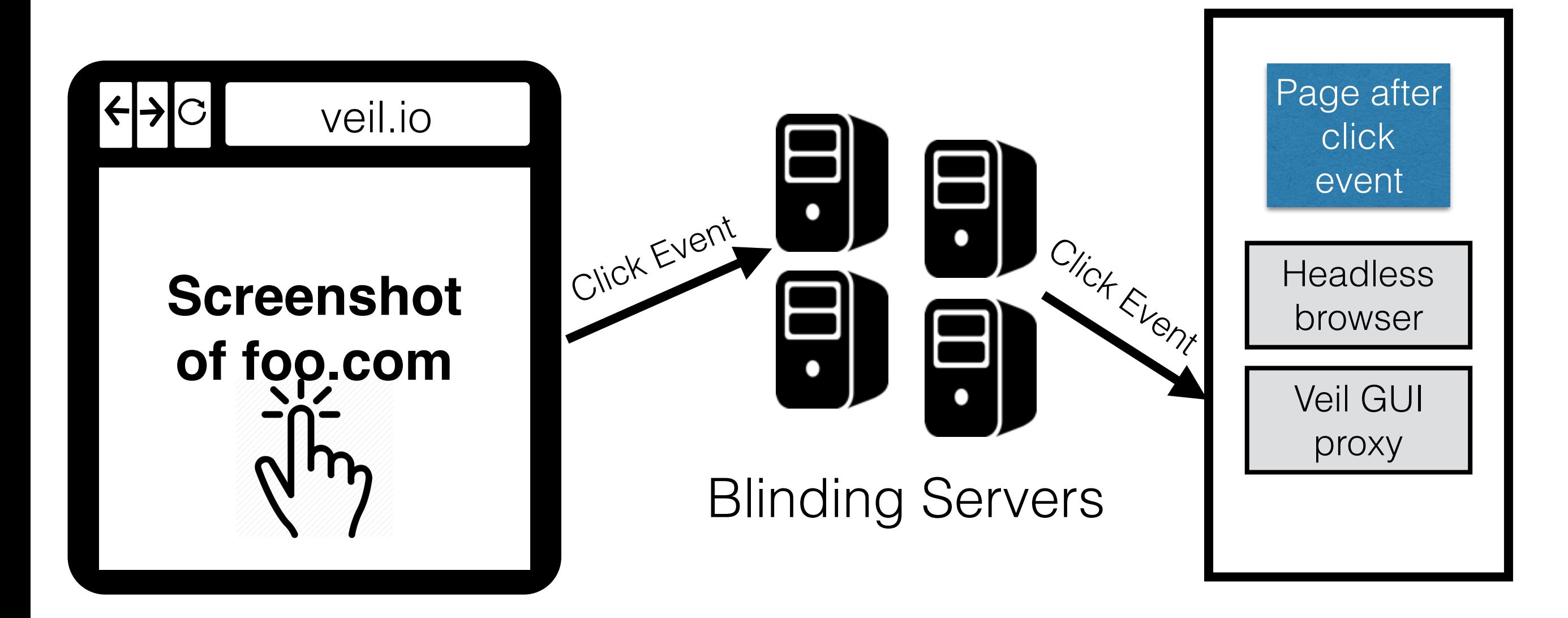

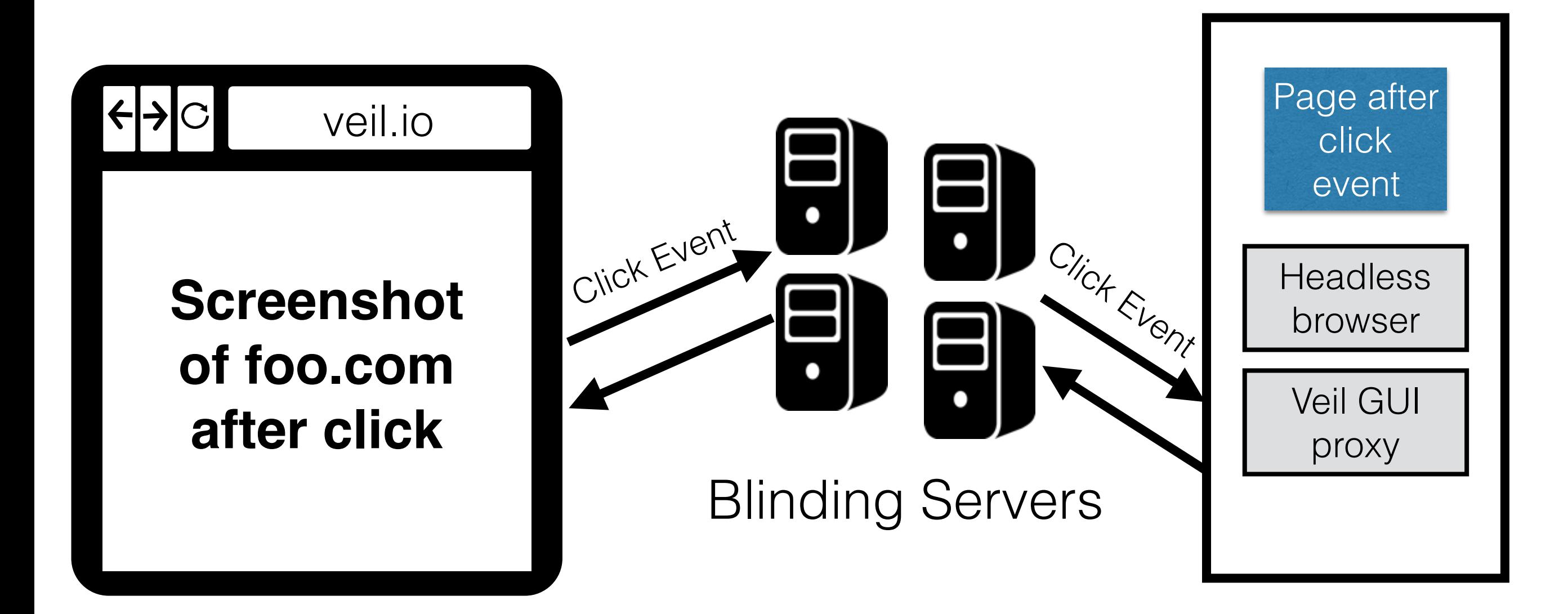

## Outline

- Veil Architecture
- **• Implementation**
- **• Evaluation**

## Implementation

- 4 components
	- Compiler
	- Blinding servers
	- JS library for bootstrap page and DOM hiding mode
	- GUI proxy (for DOM hiding mode)
- Compiler and blinding server written in Python
- GUI proxy uses headless Chrome
- BeautifulSoup to parse and mutate HTML

#### Page Load Times: Standard Veil Mode

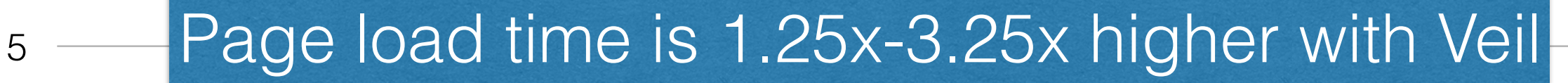

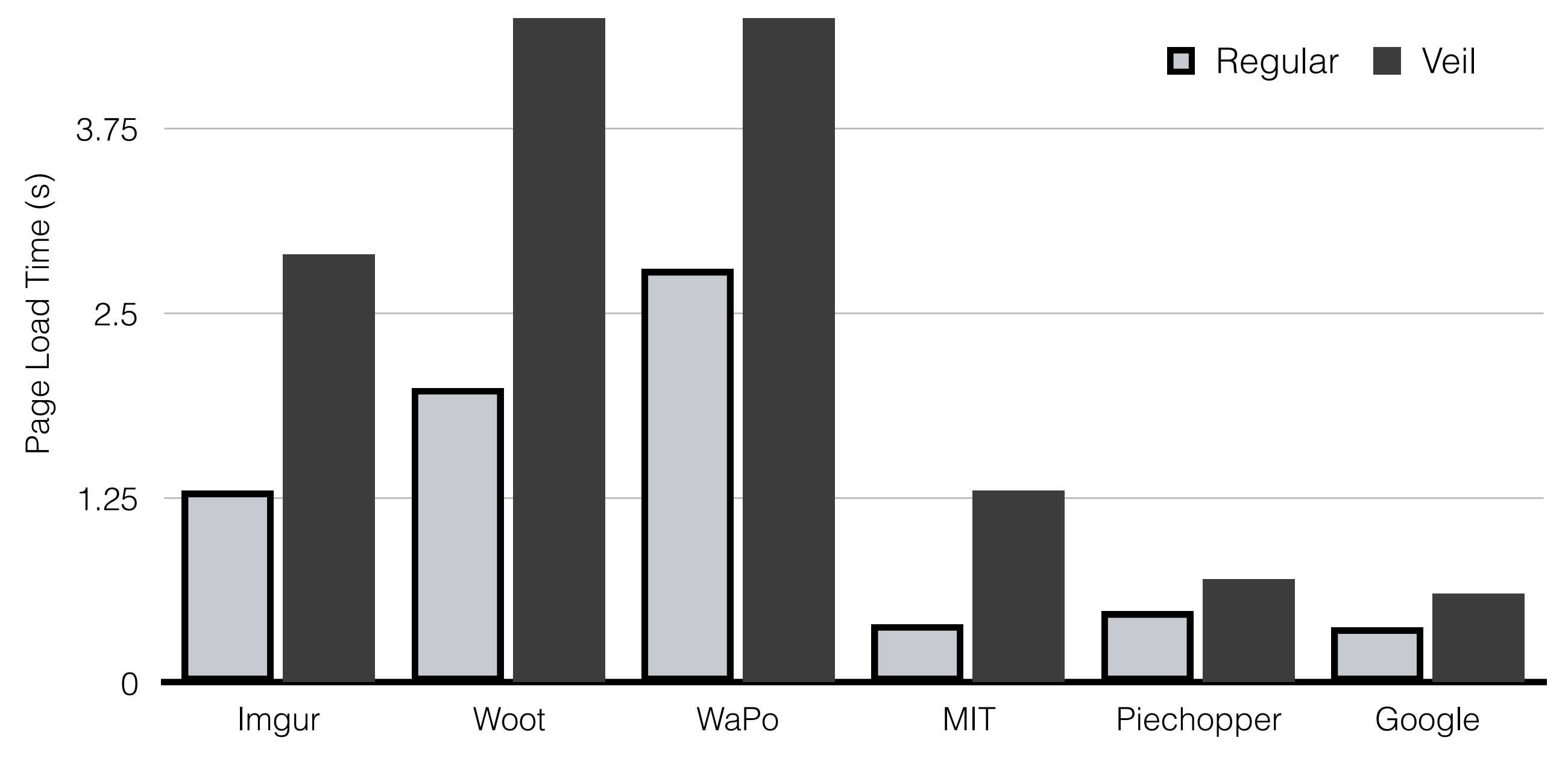

#### Page Load Times: Standard Veil Mode

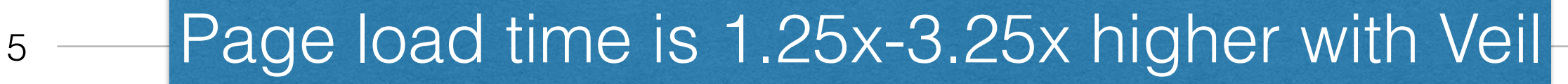

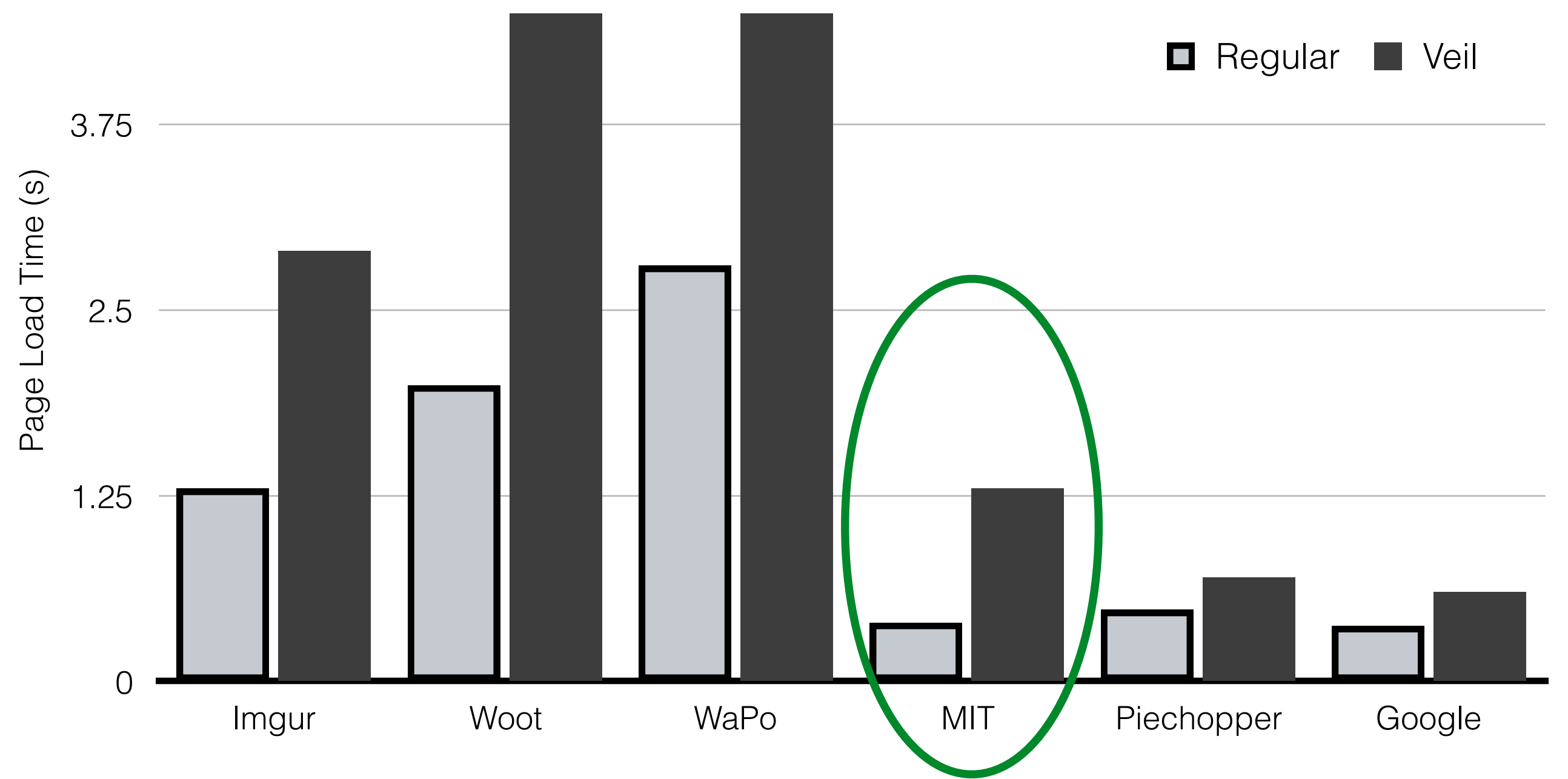

#### Page Load Times: Veil in DOM Hiding Mode

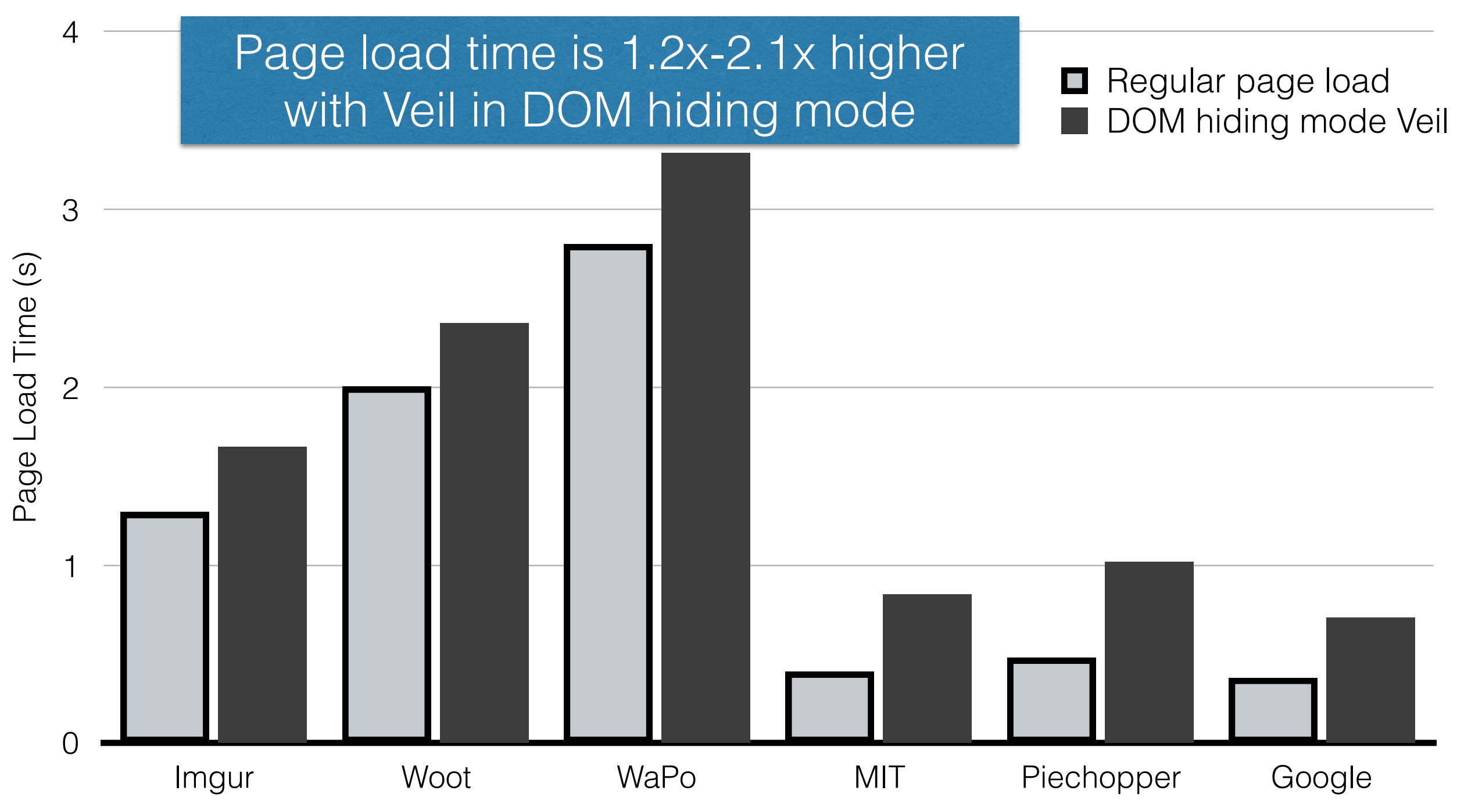

## Related Work

- CleanOS, Lacuna, PrivExec
	- uses secure deletion to implement privacy
	- require configuration and installation of special runtime
	- cannot protect sensitive data unless abstractions spread across the whole system
- UCognito
	- requires modified client-side stack
	- does not prevent information leakage via nonsandboxed parts

## Conclusions

- Traditional private browsing modes still leak information!
- Veil allows developers to improve privacy semantics of their pages
- Veil uses a variety of techniques, which are unimplementable by the browser, to hide sensitive information from post-session attackers
- We evaluated Veil on various real websites and found moderate overhead